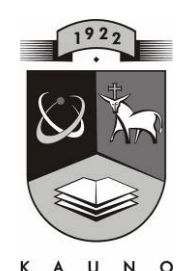

## **TECHNOLOGIJOS<br>UNIVERSITETAS KAUNO TECHNOLOGIJOS UNIVERSITETAS INFORMATIKOS FAKULTETAS KOMPIUTERINIŲ TINKLŲ KATEDRA**

Rasa Jeriomenkienė

# **INFORMACINIŲ TECHNOLOGIJŲ TAIKYMAS LIETUVIŲ KALBOS ĮGŪDŽIAMS UGDYTI**

Magistro darbas

**Vadovas doc. dr. G. Vilutis** 

**KAUNAS, 2011** 

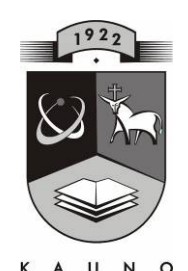

# TECHNOLOGIJOS<br>KAUNO TECHNOLOGIJOS UNIVERSITETAS **INFORMATIKOS FAKULTETAS KOMPIUTERINIŲ TINKLŲ KATEDRA**

Rasa Jeriomenkienė

# **INFORMACINIŲ TECHNOLOGIJŲ TAIKYMAS LIETUVIŲ KALBOS ĮGŪDŽIAMS UGDYTI**

Magistro darbas

**Recenzentas Vadovas lekt. dr. I. Lagzdinytė - Budnikė doc. dr. G. Vilutis** 

**2011-05-24 2011-05-24** 

**Atliko IFT 9 gr. stud. R. Jeriomenkienė 2011-05-24** 

## **KAUNAS, 2011**

#### Application of Information Technologies for Developing Skills

of the Lithuanian Language

#### **SUMMARY**

There is not big variety of information online on how to use computer technologies for education.

Rates play very important roles in the process of education. It is the motivation for learning. Teachers spend a lot of time on rating.

Students face other problems. Elementary school students can't concentrate on one task, they lack attention, because they get tired quickly. Seven year olds understand the world through play. Teachers in the school have to solve not an easy task – how to interest the child in learning. To catch student's attention, teachers change their activities, they make game situations, they use attractive computer technologies.

The investigation from the Department of Statistic proves that there is an ability to use computers at schools. But there is a lack of computer programs in Lithuanian for elementary school students. It was proved by online survey that there was a problem discovered – there is lack of computer programs to teach Lithuanian language at first grade.

The purpose of the work is to develop a computer program and tools to teach Lithuanian language at first grade and make it available online.

I used a variety of articles: "Primary and basic education programs and standards" and analyzed works of Arends (1998), Bajerčius (1994), Elijio (2006), Žandaris (2009), Matulienė (2002), Miniurova (2011).

The hardest part while teaching first graders Lithuanian language is to evaluate kids reading progress. It is needed to make teaching personalized and keep parents informed.

After reading tests were developed it was examined if it is helpful for teachers and it turned out it was helpful and it helped to save time; therefore, it is advised to use it. Teachers will be able to adjust the test to their needs while using the provided tools in the package and using visual instruction.

This set of programs is accessible online.

## **TERMINŲ IR SANTRUMPŲ ŽODYNĖLIS**

ActionScript — scenariju programavimo kalba, naudojama interaktyviems "Flash" filmams kurti.

Bendrosios programos — pradinio ir pagrindinio ugdymo Bendrosios programos.

Default — numatytasis.

GIF (*angl. Graphics Interchange Format*) – grafinių vaizdų saugojimo formatas, turintis "vaiskią" (angl. *transparent*) spalvą.

Hipertekstas — elektroninio dokumento tekstas, kurio atskiros dalys siejamos saitais.

HTML *(angl. Hyper text Markup Language)* — hiperteksto ženklinimo kalba, interneto puslapių techninė užrašymo kalba.

IKT — informacinės komunikacinės technologijos — (skaitmeninių) būdų ir priemonių visuma, kuriomis ugdymo tikslais kuriama, renkama, saugoma, transformuojama ir skleidžiama informacija.

IT — informacinės technologijos.

JPG (*arba JPEG, angl. Joint Photographic Experts Group*) – fotografinių vaizdų išsaugojimo formatas (ir jų suspaudimo algoritmas).

PNG (*angl. Portable Network Graphics*) – paveikslėliams kelti į internetą formatas, kuris suglaudinamas "be nuostolių".

PPRC — pedagogų profesinės raidos centras.

STEPS — Study of the impact of technology in primary schools — technologijų poveikio pradinėse mokyklose tyrimas.

SWF *(angl. Shock Wave Flash)* — "Flash" programos specifinis formatas.

XML *(angl. Extensible Markup Language)* — XML kalba — universali dokumentų ženklinimo kalba, skirta dokumentų struktūrai aprašyti.

# **Paveikslėlių sąrašas**

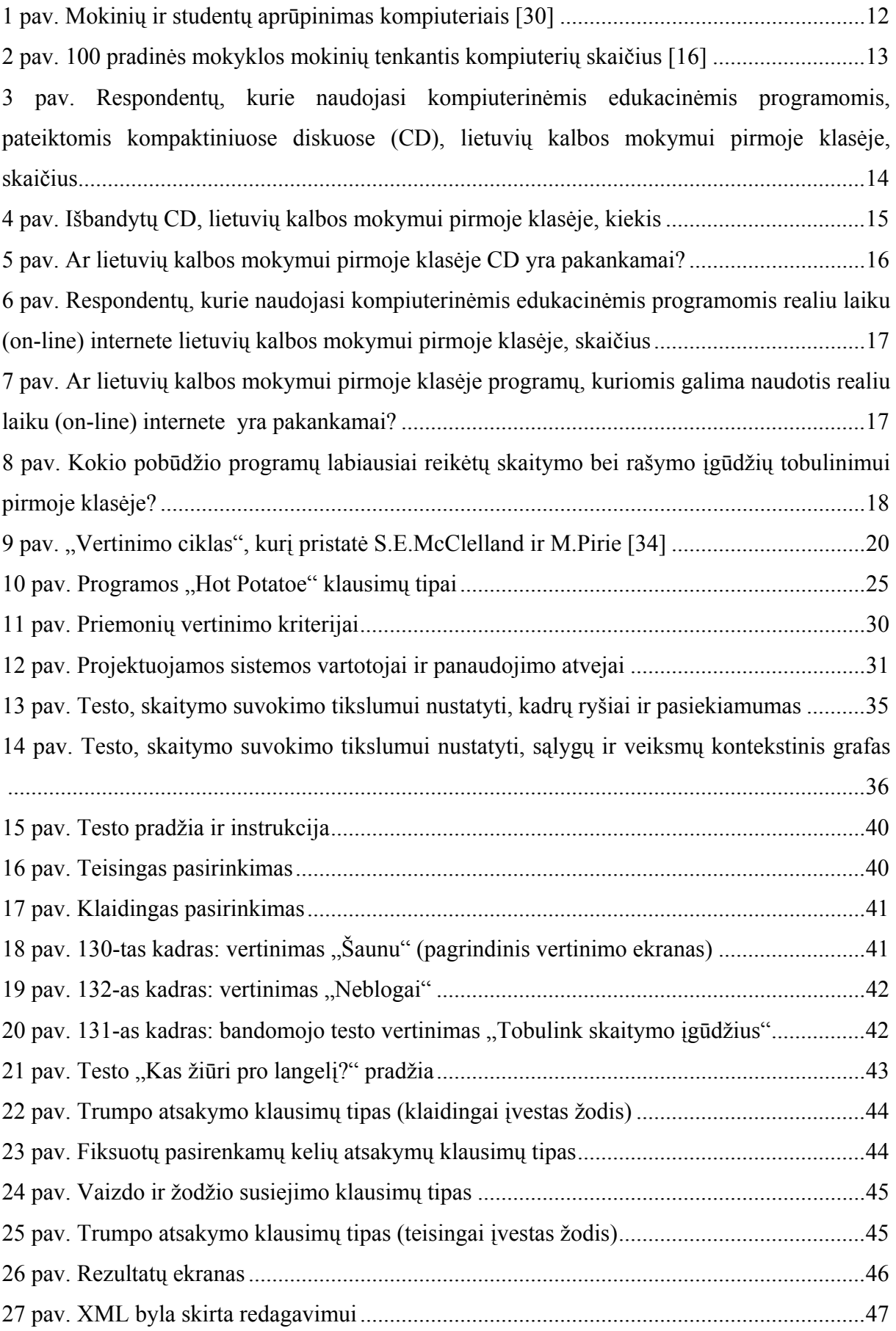

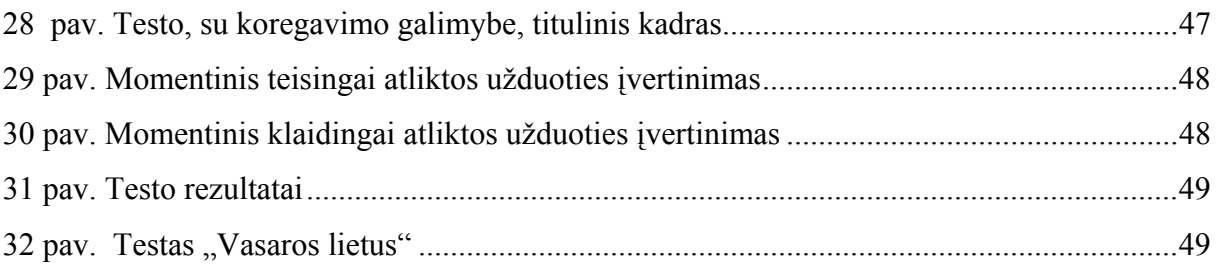

## **Lentelių sąrašas**

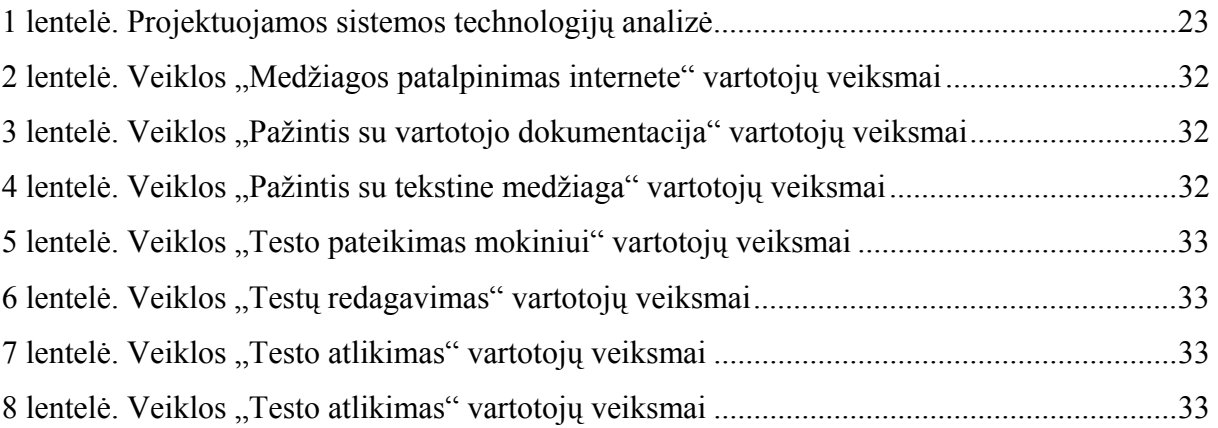

## **TURINYS**

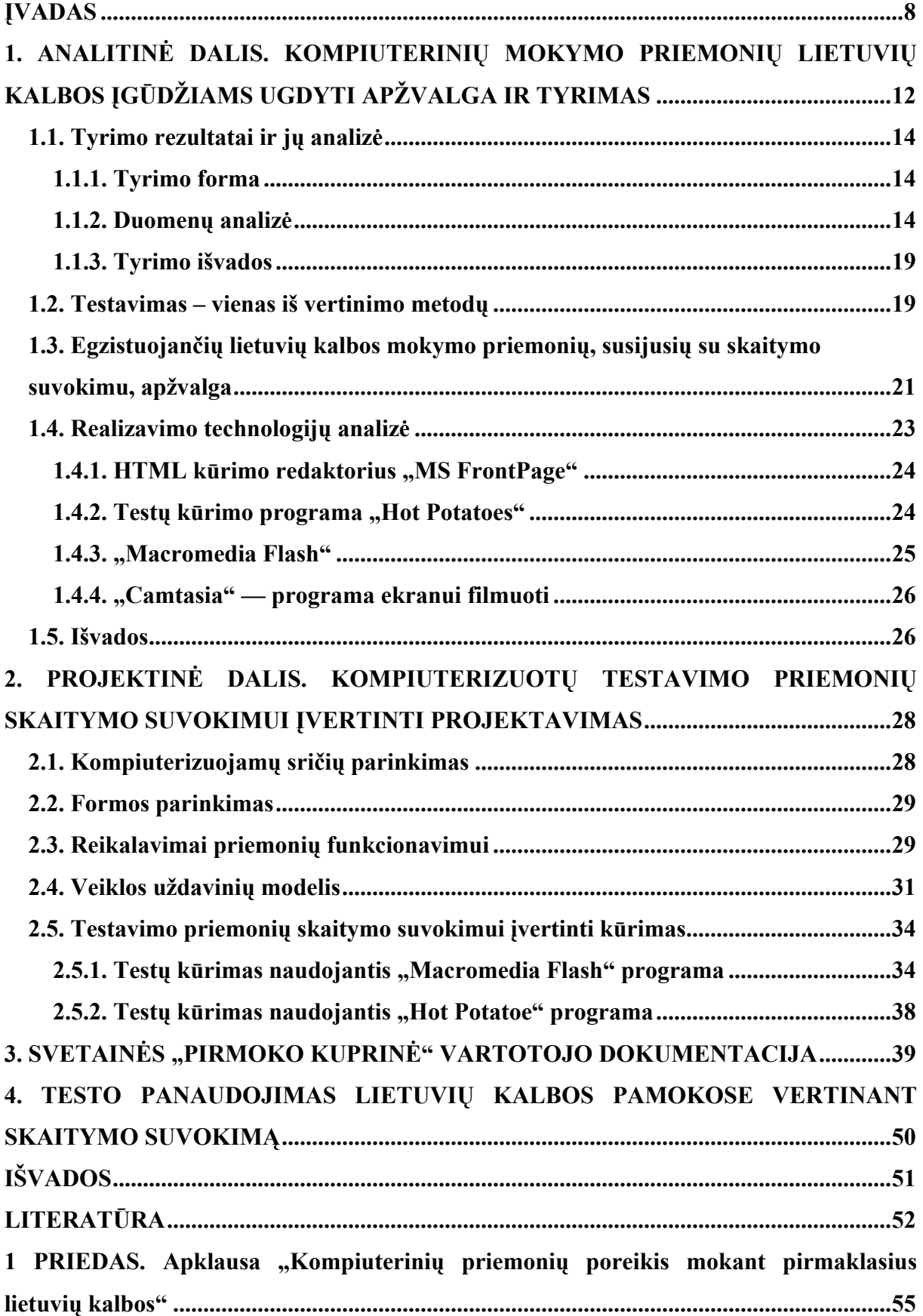

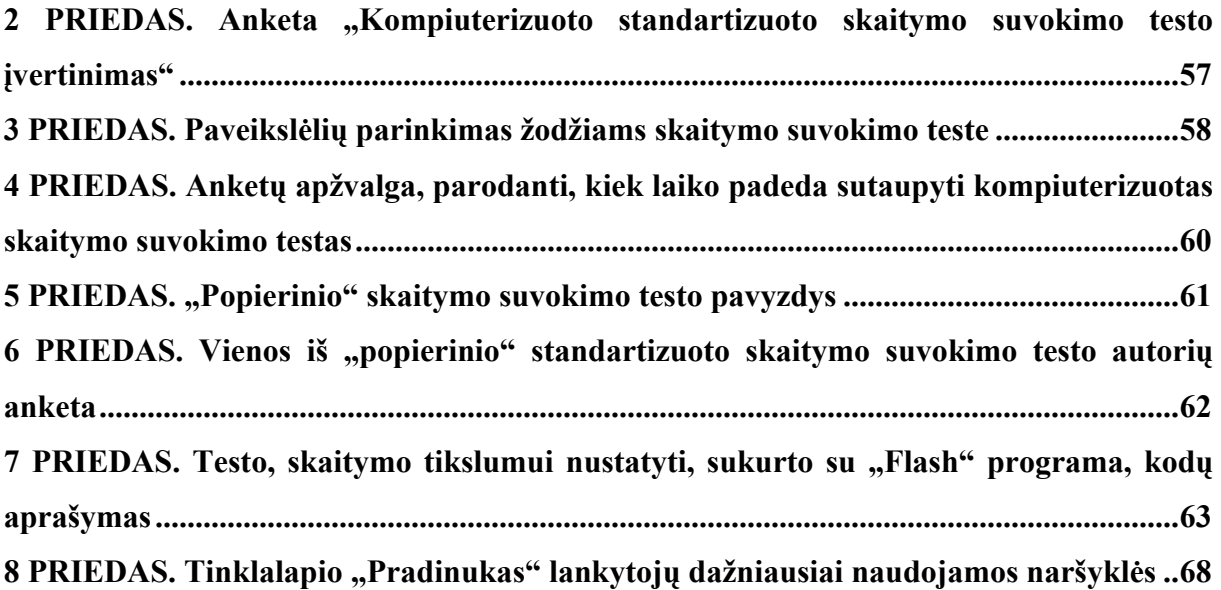

## <span id="page-8-0"></span>**ĮVADAS**

**Temos aktualumas.** Šiuolaikinėje mokykloje vis plačiau taikomos informacinės komunikacinės technologijos ("IKT — skaitmeninių būdų ir priemonių visuma, kuriomis ugdymo tikslais kuriama, renkama, saugoma, transformuojama ir skleidžiama informacija" [22]). "Irodyta, kad, tinkamai naudojamos, jos gali pagerinti mokymo ir mokymosi kokybę" [13].

Mokymas yra kūrybinis procesas. Siekiama išugdyti kūrybingą, sveiką, aktyvią asmenybę, įgijusią elementarių raštingumo ir informacinių, pažintinių, socialinių gebėjimų bei vertybinių nuostatų pagrindus. Tai apibrėžia pradinio ir pagrindinio ugdymo *Bendrosios programos.* Ten taip pat *akcentuojama*, kad svarbu *suteikti minimalių darbo kompiuteriu įgūdžių* ir pradinio ugdymo pakopoje turėtų vyrauti integruotas informacinių technologijų ugdymas.

Bendrosiose programose nurodoma, kad mokytojas, integruodamas IKT į pradinio ugdymo procesą, turėtų pagal galimybes supažindinti mokinius su jų amžiui skirtais edukaciniai žaidimais, programomis.

Mokykloje mokytojai turi sudominti vaiką mokymusi ir skatinti jų mokymosi motyvaciją.

Mokymas ir mokymasis turi būti malonus. Sumaniai pateiktos mokomosios situacijos į kompiuterį mokytojui padeda pasiekti užsibrėžtų tikslų. Sukaupta patirtis leidžia teigti, kad kompiuteris gali būti naudojamas ir kaip teigiamą mokymosi motyvaciją skatinanti priemonė.

Klasėse mokosi įvairių gabumų vaikai: gabūs, vidutinių gabumų ir turintys mokymosi sunkumų, specialių poreikių vaikai. Todėl mokytojas turi darbą diferencijuoti ir individualizuoti. Situacija palengvėja, jei mokytojas gali naudotis edukacinėmis kompiuterinėmis priemonėmis. Tada probleminei grupelei (kai gabiems mokiniams arba specialių poreikių vaikams trūksta papildomos medžiagos) gali skirti užduotis prie kompiuterių.

Galima sutikti su keleto apklausoje dalyvavusių respondentų nuomone, kad jokios kompiuterinės priemonės nepakeis mokytojo kryptingo mokymo, kad neužtenka per pamokas naudotis vien kompiuteriu ir tikėtis gerų rezultatų, kad reikia dirbti naudojantis vadovėlio medžiaga, pratybų sąsiuviniais. Būtina darbo metodų įvairovė.

Kompiuterinės priemonės — tai tik pagalbinės priemonės mokytojui. Sumaniai naudojantis tokiomis priemonėmis, galima pasiekti geresnės ugdymo kokybės, kuri labai priklauso nuo mokymosi motyvacijos. Turi būti įdomiai organizuojama mokomoji veikla. Kompiuterinėmis priemonėmis kartais paprasčiau pateikti reikiama mokomaja medžiagą, nes statiškame plakate neįmanoma kai kurių dalykų pavaizduoti.

Kad ir kokia įdomi būtų edukacinė priemonė, ją panaudoti galima tik keletą kartų, nes kai vaikams tampa įprasta, jų susidomėjimas nublanksta. Pedagogas K. Bajerčius yra atkreipęs dėmesį į tai, kad "Vaiko dėmesys dinamiškas ir <...> reikalauja vis naujų akstinų dėmesiui išlaikyti" [3].

Spalvingos, žaisminga forma pateiktos priemonės, užtikrina vaiko dėmesio koncentraciją. Pasak Gražinos Matulienės, dėmesį žadinti padeda judančių ir statinių paveikslėlių kaita.

Aidas Žandaris metodinėje-praktinėje konferencijoje "Komunikacinės kompetencijos ugdymas pradinėse klasėse taikant IKT", vykusioje 2009 m. balandžio 9 d. Panevėžio Senvagės pagrindinėje mokykloje, tvirtino, jog "Pradinio ugdymo bendrojoje programoje nuorodos į IT ir IKT tėra deklaratyvios: net esant galimybei nenumatyta minimali pažintis su IT. Realiai naudotis IKT mokiniai pradedami mokyti tik 5 klasėje" [32].

Lietuvių kalbos įgūdžiai pradedami formuoti pradinėse klasėse. Nuo to priklauso tolesnio mokymosi sėkmė. Didžiausias dėmesys pirmoje klasėje skiriamas skaitymo įgūdžių formavimui, tobulinimui.

Taigi, galima teigti, jog skaitymas – raštingumo pagrindas.

Pasak Giedrės Misiukevičienės, "Mokymas ir mokymasis neįmanomi be vertinimo ir įsivertinimo – tai glaudžiai susiję su ugdymo tikslais ir jie keičiasi keičiantis procesui. Vertinimas visuomet reikalingas tam, kad surinktume informaciją ir ją panaudotume būsimiems sprendimams priimti" [21].

Šiame *darbe bus nagrinėjama*, kaip nustatomi lietuvių kalbos *skaitymo suvokimo gebėjimai pradinėse klasėse*.

Mokymas kompiuterio pagalba yra savotiškas menas. Psichologė Giedrė Butkienė rašo, kad "Vadovauti savarankiškam mokinio darbui – tai vadovauti jo pažinimui arba įgūdžių formavimuisi, pirmiausia mąstymui, žinant visas stipriąsias ir silpnąsias jo savybes" [6]. Todėl būtina stipriųjų ir silpnųjų savybių diagnostika, žinių bei įgūdžių patikrinimas ir įvertinimas.

Vienas iš vertinimo metodų yra *testavimas*.

Testais nustatomas ne tik skaitymo suvokimo lygis, bet ir išryškinami mokinių gebėjimų skirtumai. Nustačius gebėjimus galima ugdymą individualizuoti ir diferencijuoti.

**Darbo problema.** Dirbant pedagoginį darbą ir ieškant informacijos internete apie kompiuterines edukacines priemones, pasigendama jų įvairovės. Matematiniams įgūdžiams lavinti pradinėse klasėse galima naudotis užsieninėmis kompiuterinėmis priemonėmis ir pritaikyti kai kurioms situacijoms pamokoje, nes kalbiniai skirtumai ne visada daro įtaką priemonės panaudojimo galimybėms. Tačiau kompiuterinių priemonių, skirtų lietuvių kalbai pradinėse klasėse, yra negausu. Tai patvirtina atlikta anketinė apklausa, pateikta internete. Yra žinomos šešios priemonės, kuriomis gali naudotis pirmos klasės mokiniai per lietuvių kalbos pamokas, tačiau skaitymo suvokimo vertinimui iš dalies yra tinkamos tik dvi. Galima įvardinti problemą, kad nepakanka kompiuterinių priemonių lietuvių kalbos mokymui pirmoje klasėje. Gimtosios kalbos įgūdžiai pradedami formuoti pirmoje klasėje. Tai lemia tolimesnio mokymosi kokybę. Todėl didelis dėmesys pirmoje klasėje turi būti skiriamas skaitymo įgūdžių formavimui, tobulinimui ir vertinimui. Skaitymo suvokimą yra sudėtinga įvertinti todėl, kad nėra sukurta efektyvių skaitymo suvokimo vertinimo priemonių.

Vadinasi, *informacinių technologijų taikymas* lietuvių kalbos įgūdžiams ugdyti turi būti *tobulinamas*.

**Darbo tikslas -** sukurti testų skaitymo suvokimui nustatyti.

#### **Uždaviniai:**

- 1. Išanalizuoti kompiuterinių priemonių poreikį mokant lietuvių kalbos;
- 2. Sukurti skaitymo suvokimui nustatyti testų;
- 3. Pateikti vartotojo vadovą.

#### **Tyrimo metodai:**

- 1. mokslinės literatūros analizė;
- 2. anketinė apklausa.

Rašant darbą buvo remtasi moksliniais straipsniais, "Pradinio ir pagrindinio ugdymo bendrosiomis programomis", nagrinėjau tokių autorių kaip Arends (1998), Bajerčiaus (1994), Elijio (2006), Žandario (2009), Matulienės (2002), Miniurovos (2011) darbus.

Statistikos departamento tyrimas patvirtina, kad mokyklose yra galimybė naudotis kompiuteriais. Tačiau kompiuterinių priemonių, skirtų lietuvių kalbai pradinėse klasėse nepakanka. Tai patvirtina atlikta anketinė apklausa, pateikta internete.

Anot Dariaus Simavičiaus, "Mokytojai domisi naujovėmis ir nori jas perteikti savo mokiniams. Pasitelkdami IKT, jie gali kryptingiau ir efektyviau organizuoti ugdymo procesą" [32]. Tačiau, D. Simavičius paminėjo ir tai, kad kai kuriems mokytojams trūksta ir metodinės kompetencijos, kaip informacines kompiuterines technologijas efektyviai taikyti ugdymo procese.

Nors Lietuvoje teikiama daug dėmesio pedagogų kompiuterinio raštingumo gerinimui, tačiau pasiruošti kompiuterinių priemonių bet kuriai pamokai pedagogai nepajėgūs, nes tai reikalauja didelių laiko sąnaudų. Jiems *reikalinga pagalba, kuriant šias priemones.* Todėl šiuo darbu bus siekiama pagausinti kompiuterines mokomąsias priemones, taikomas per lietuvių kalbos pamokas pirmoje klasėje.

## <span id="page-12-0"></span>**1. ANALITINĖ DALIS. KOMPIUTERINIŲ MOKYMO PRIEMONIŲ LIETUVIŲ KALBOS ĮGŪDŽIAMS UGDYTI APŽVALGA IR TYRIMAS**

Bendrųjų programų nuostatose rašoma, kad "Lietuvių kalbos kaip gimtosios paskirtis ugdymo(si) procese yra ypatinga — ji ne tik dalykas, kurio mokoma(si), bet ir priemonė kitiems dalykams mokytis" [24].

Pradinio ugdymo pakopoje vienas iš keliamų tikslų — padėti mokiniui įgyti komunikavimo kompetencijos pradmenis. Pamatiniai sėkmingo mokymosi pradmenys dedami pirmoje klasėje mokant skaityti, rašyti raides, skiemenis, nesudėtingus žodžius, tekstus.

Pedagogai pastebi, jog pradinių klasių mokiniai nesugeba ilgesniam laikui sutelkti dėmesio ties viena užduotimi ir greitai pavargsta. Kad sutelktų mokinių dėmesį, mokytojai keičia veiklą, mokymo metodus, kuria žaidybines situacijas, naudojasi patraukliomis kompiuterinėmis priemonėmis. "Dėmesio patvarumą – nusako dėmesio trukmė, t.y. kiek laiko sugebame išlaikyti dėmesį, nukreiptą į vieną objektą. Dėmesio patvarumą skatina teigiamos emocijos, veiklos pobūdis, įdomumas" [24]. "Sulaukęs šešerių metų vaikas sugeba vienu metu suvokti ne vieną objektą (kaip būdamas ketverių — penkerių metų), bet netgi tris, sugebėdamas smulkiai detalizuoti" [20]. Septynmečiai pasaulį pažįsta žaisdami. Tai sąlygoja poreikį kurti kompiuterizuotas priemones su žaidybiniais elementais, judančiais objektais, patraukliais paveikslėliais.

Statistikos departamento tyrimas patvirtina, kad mokyklose yra galimybė naudotis kompiuteriais (1 pav.).

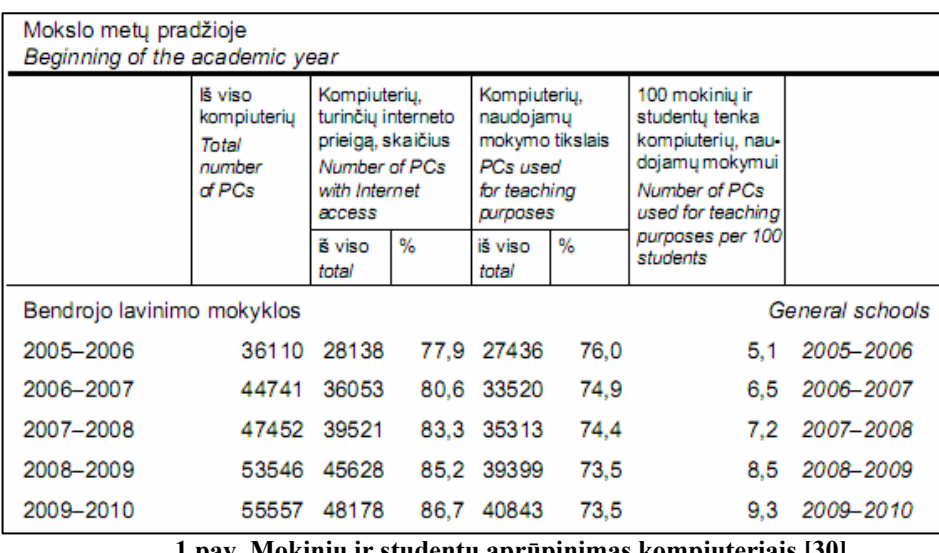

**1 pav. Mokinių ir studentų aprūpinimas kompiuteriais [30]** 

2009-2010 mokslo metų pradžioje šimtui mokinių teko apie 9 kompiuterius, naudojamus mokymui (2 pav.).

<span id="page-13-0"></span>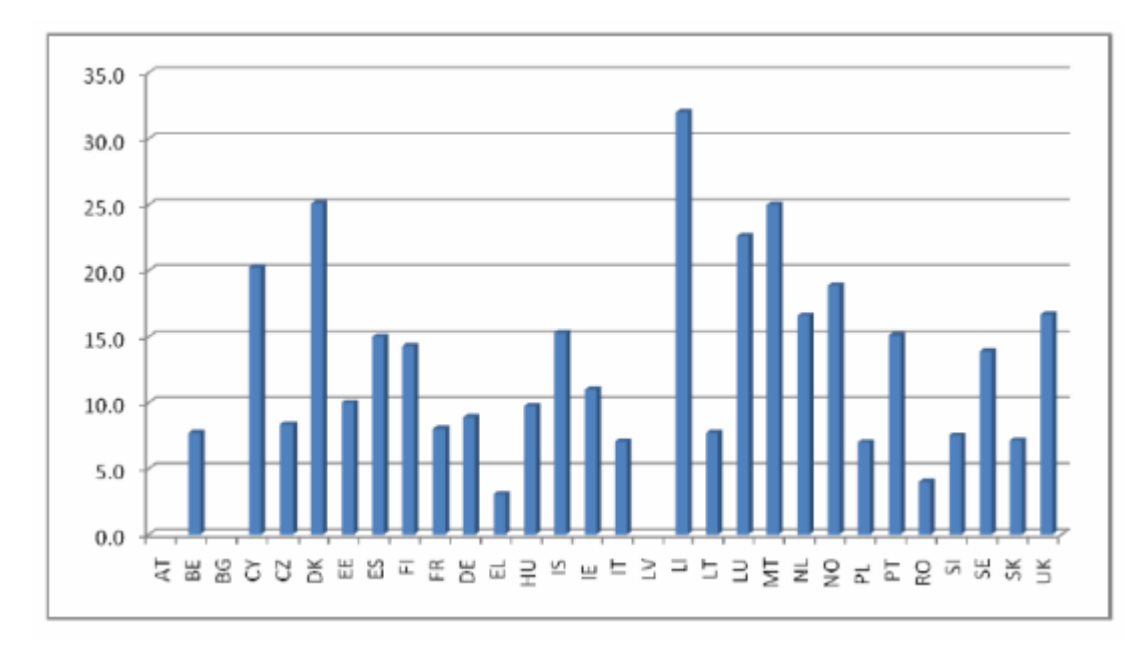

**2 pav. 100 pradinės mokyklos mokinių tenkantis kompiuterių skaičius [16]** 

Tyrinėjant pradinių klasių kompiuterizavimo lygį Europoje, pagal STEPS *(Study of the impact of technology in primary schools )* duomenis, nustatyta, kad Lietuvoje 2008 metais šimtui mokinių teko 7,7 kompiuterio. Tai įrodo, kad pradinukai pamokų metu gali naudotis kompiuterinėmis priemonėmis.

Tatjana Kriliuvienė tyrinėjo metodinių darbų aprašymus (įvairių mokomųjų dalykų, taip pat ir lietuvių kalbos), norėdama sužinoti, kokia programine įranga naudojasi įvairių dalykų pedagogai ruošdamiesi pamokoms. Tarp dažniausiai naudojamų nurodoma MS PowerPoint, Internet Explorer, MS Word. Tai parodo, kad mokytojai dažniausiai kuria demonstravimo priemones. Labai retai naudojamos tokios programos kaip MS FrontPage, Hot Potatoe ar Macromedia Flash. Tai parodo, kad mokytojams stinga IKT kompetencijų, kad galėtų kurti įvairias interaktyvias testavimo priemones.

Kompiuterių klasėje dirbti nėra lengva. Mokytojai priversti ne tik kūrybingai naudoti priemones, bet ir jas paruošti, kurti naujas. Tai atima nemažai laiko. O mokomųjų kompiuterinių priemonių turi būti daug ir labai įvairių, kad iš gausos būtų galima parinkti tinkamą reikiamam ugdymo momentui.

Keliama hipotezė, kad kompiuterizuotų mokymo priemonių nepakanka, todėl bus nagrinėjamas atliktas tyrimas "Kompiuterinių priemonių poreikis mokant pirmaklasius lietuvių kalbos".

### <span id="page-14-0"></span>*1.1. Tyrimo rezultatai ir jų analizė*

#### *1.1.1. Tyrimo forma*

Svetainėje ["Mano apklausa"](http://www.manoapklausa.lt/apklausa/225906625/) ([http://www.manoapklausa.lt/apklausa/225906625/\)](http://www.manoapklausa.lt/apklausa/225906625/) pateikta anketinė-internetinė apklausa, kurią sudarė 12 klausimų. Anketoje pateikiami ne tik uždari, bet ir atviri klausimai, kad situaciją būtų galima nagrinėti kuo objektyviau, kad respondentas nebūtų įspraustas į ankštus pasirinkimų rėmus, o galėtų laisvai išsakyti savo nuomonę, pageidavimus.

#### *1.1.2. Duomenų analizė*

Apklausos tikslas: išanalizuoti kompiuterinių priemonių poreikį mokant pirmaklasius lietuvių kalbos.

Nuo 2010-05-31 iki 2010-06-06 apklausoje į anketos klausimus atsakė 135 respondentai, kurių vidutinis amžius – 40 m. (nuo 19 iki 60 metų).

Didžioji dauguma respondentų – pedagogai: 12 spec. pedagogai-logopedai ir 101 mokytojai. Apklausoje dar dalyvavo 3 studentės, 15 mamų, 2 tėčiai ir 2 močiutės.

Čia savo nuomonę pareiškė ir 6 užsienio lietuviai iš JAV.

*69,7% respondentų teko naudotis* kompiuterinėmis edukacinėmis programomis, pateiktomis kompaktiniuose diskuose (CD), lietuvių kalbos mokymui pirmoje klasėje (3 pav.). *30,4% nėra tekę naudotis,* nes nežinojo apie galimybę kompiuterizuotai mokyti arba nerado tokių priemonių. Į šį klausimą neigiamai dažniausiai atsakė respondentai iš užsienio. Buvo tokių komentarų, kad neturėjo galimybės pamokoje naudotis kompiuteriu, kad šiuo metu, kai yra sunkmetis, mokykla nebeišgali parūpinti reikamų priemonių, o ir pačiam mokytojui ne visada pavyksta įsigyti reikiamų, naudingų priemonių.

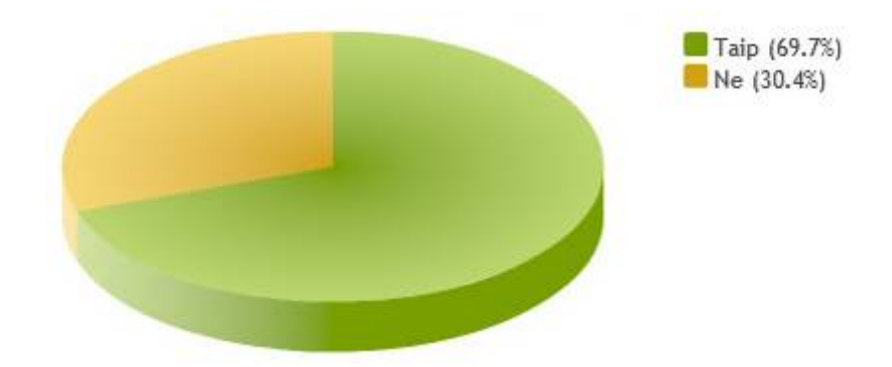

**3 pav. Respondentų, kurie naudojasi kompiuterinėmis edukacinėmis programomis, pateiktomis kompaktiniuose diskuose (CD), lietuvių kalbos mokymui pirmoje klasėje, skaičius** 

Domėtasi, *kiek tokių programų,* pateiktų kompaktiniuose diskuose, *teko išbandyti* (4 pav.). Į klausimą atsakė 95 respondentai. Dažniausias atsakymas – *vieną (48,5%), dvi*  <span id="page-15-0"></span>*(26,4%).* Daugiau nei šešias priemones paminėjo 4 respondentai, tačiau šių priemonių vėliau negalėjo išvardinti.

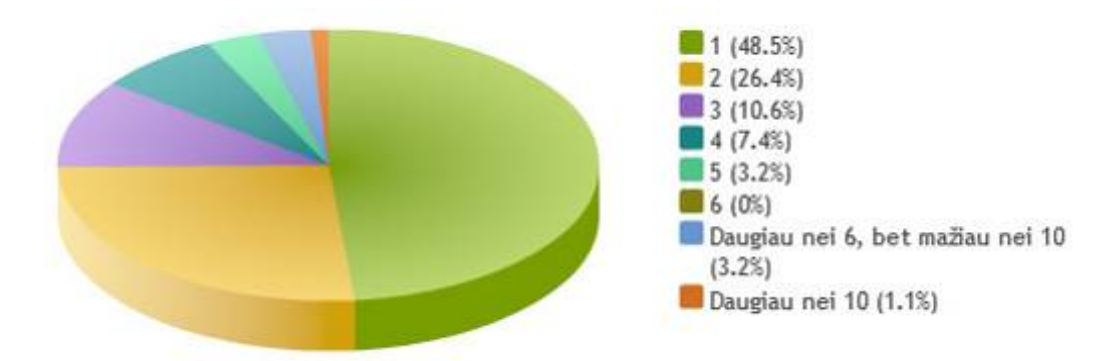

**4 pav. Išbandytų CD, lietuvių kalbos mokymui pirmoje klasėje, kiekis**

Trečiuoju klausimu buvo prašoma *įvardinti šias priemones.* Plačiausiai žinomas CD - "Šaltinėlis". Ši priemonė respondentams patiko, nes yra suderinta su pirmos klasės lietuvių kalbos temomis, tačiau įvardijo trūkumus, kad užduočių nedaug ir per lengvos, kad neįveikus vieno žaidimo, kurio galbūt neprireikė pamokoje ar nebuvo sąlygų (neturėjo garso kolonėlių, ausinukių) negalima pereiti prie kito. Vaikams ši priemonė patinka, nes patraukli grafika, animacija, tik senesniuose kompiuteriuose lėtai veikia. Vertinga priemonė "Mokomasis kompiuterinis lietuvių kalbos žaidimas I-II klasei", kuri parengė ir išleido "Šviesos" leidykla. Ši priemonė gera tuo, kad integruota su pasaulio pažinimu. Vaikai supažindinami su Lietuvos miestais. Labai daug užduočių, didelis pasirinkimas. Apklausoje kai kam žinoma buvo ir priemonė "Skirk e ir ė" (autoriai: Germa Astrauskienė ir Marius Kelmelis). Paminėta dar viena kompiuterinė programa "Dvibalsių ei, ie skyrimas" (autoriai: Germa Astrauskienė ir Laimutis Racibara). Specializuotą priemonę pirmai klasei "Pupa" (pagal to paties pavadinimo vadovėlį) – audio CD, kuri skirta tik klausymui, taip pat kolegos įvardino kaip naudingą priemonę. Pradinių klasių mokytojai naudojasi ir CD "Užduočių kraitelė". Šioje priemonėje interaktyvių žaidimų nėra – šiame diske galima rasti tik padalomą medžiagą, kurią galima atsispausdinti. Paminėti ir CD "Dešimtukas", "Linksmieji paveikslėliai", "Nežiniuko raštai". Tai geros priemonės pradinukams, tačiau šios priemonės skirtos ne lietuvių kalbos mokymui.

Nepaminėtos programos - "Sebran" (autorė: Marianne Wartoft), "Įvardyk daiktą" (autoriai: Vytautas Ališauskas, Giedrius Bacevičius, Ieva Mackevič, Ksenja Urbanavičienė), kurias man pavyko aptikti. Šiose programose nėra labai daug pratimų. Kiek vertingesnė antroji, nes skirta balsių, dvibalsių atpažinimui, išskyrimui, diferenciacijai.

<span id="page-16-0"></span>Atsakydami į penktą klausimą *apie priemonių,* pateiktų CD forma, *poreikį, 99,3% respondentų pažymi, kad* lietuvių kalbos mokymui pirmoje klasėje CD *yra nepakankamai,*  mažas pasirinkimas, jų trūksta (5 pav.).

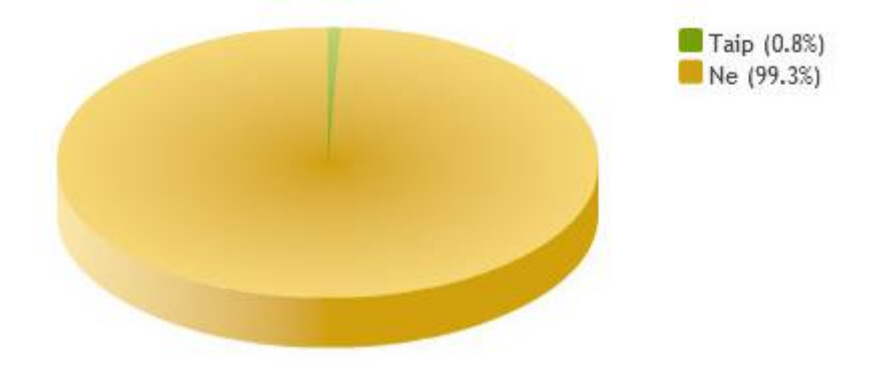

**5 pav. Ar lietuvių kalbos mokymui pirmoje klasėje CD yra pakankamai?** 

Komentaruose pažymima, kad pedagogai vertina ne tik priemones, pateiktas CD, bet ir kolegų sukurtas pateiktis su "Power Point" programa, kurias naudoja kaip demonstravimo priemones ir kurios labai praverčia turint klasėje tik vieną kompiuterį. Priemonių nepakanka, nes yra vaikų, kurie sparčiau dirba ir kurie, net papildomą medžiagą padaro. Reikalinga didesnė jų įvairovė – skirta įvairiems mokymosi lygiams. Mokant atsižvelgiama į vaiko pažangą, gebėjimus, todėl turėtų būti kuo daugiau ir įvairesnių priemonių, norint gerinti, diferencijuoti mokymą(si). Norėtų organizuoti papildomą ugdymą, kurio pagrindas būtų edukaciniai kompiuteriniai žaidimai, tačiau tokiai veiklai reikia labai daug sukaupti resursų – tinkamų CD. Paminėta ir tokia situacija, kad nerado tokios priemonės, kuri patiktų arba neteko išvis apie tokias priemones girdėti.

Pageidautų priemonių, kad būtų jas galima naudoti pagal dėstomas temas.

Pedagogams reikalinga pradiniam ugdymui specializuota svetainė, kurioje būtų koncentruota ne tik medžiaga, bet ir informacija, kad galėtų susipažinti su naujausiais CD leidiniais, su pasiūlymais ir edukaciniais žaidimais, nes trūksta laiko paieškoms.

Apklausoje patvirtinama, kad naudojant tokias priemones, ugdymo procesas vaikams tampa patrauklesnis, įdomesnis.

Tik dvi respondentės pažymėjo, kad tokių priemonių pakankamai, tačiau peržiūrėjus jų atsakymus į kitus klausimus, galima suprasti, kad neteisingai buvo suprastas klausimas ir pamanyta, kad kalbama apie rastų priemonių kokybę.

*18,6% respondentų yra aptikę* kompiuterinių edukacinių programų, kuriomis galima naudotis realiu laiku *(on-line)* internete, skirtų skaitymo bei rašymo įgūdžių tobulinimui pirmoje klasėje (6 pav.).

<span id="page-17-0"></span>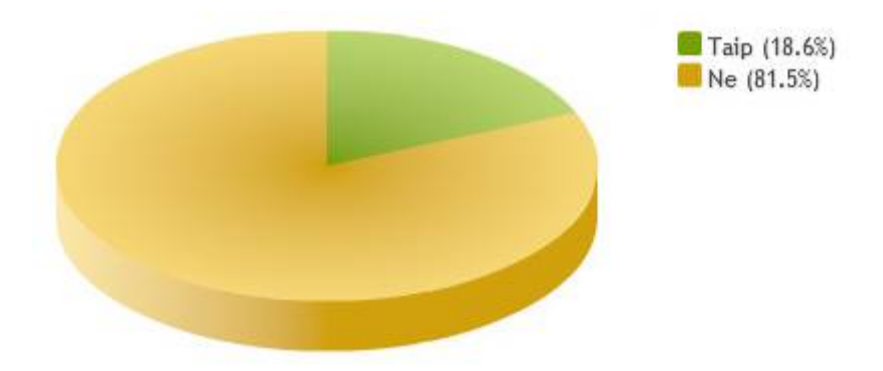

**6 pav. Respondentų, kurie naudojasi kompiuterinėmis edukacinėmis programomis realiu laiku (on-line) internete lietuvių kalbos mokymui pirmoje klasėje, skaičius** 

Paprašyti nurodyti adresus, ne visi galėjo, tačiau dauguma nurodė tokių tinklalapių adresus, kuriuose tokių specializuotų žaidimų, programų nėra. Tarp tokių buvo paminėti tinklalapiai: [www.mokinukai.lt](http://www.mokinukai.lt/) (skirtas pasaulio pažinimui, tačiau ne lietuvių kalbai), [www.pradinukas.ku.lt](http://www.pradinukas.ku.lt/) (tai mano pačios sukurtas tinklalapis ir jame tikrai nėra tokių programų, tik pateiktys, sukurtos su *PowerPoint* programa), [www.emokykla.lt](http://portalas.emokykla.lt/Puslapiai/KompiuterinesMokymoPriemones.aspx) (šiame tinklalapyje yra žodynų, žinynų, kuriais mokytojai galėtų pasinaudoti, tačiau pirmokams jie neskirti), [http://www.mokyklele.net](http://www.mokyklele.net/) (čia pateiktos nuorodos apie įvairias, ne tik kompiuterines priemones, platinamus įvairius CD).

Nurodytas vienintelis adresas, kuriame pavyko aptikti priemonių, kurias epizodiškai galima būtų pritaikyti, bet tik labai gabiems vaikams pirmos klasės pabaigoje – tai <http://lt.lefo.net/> (galima prieiga į šį tinklalapį ir kitu adresu: <http://miksike.lt/> ). **81,5% pažymi, kad tokių specializuotų priemonių nepavyko aptikti**.

Atsakydami į devintą klausimą **98,6%** respondentų nurodo, kad **programų,** kuriomis galima naudotis tiesiogiai **realiu laiku** *internete (on-line)* **yra nepakankamai**, tokių priemonių neaptinka visai, todėl labai jų reikia (7 pav.). Komentarai labai panašūs į tuos, kai buvo klausiama nuomonės apie CD poreikį.

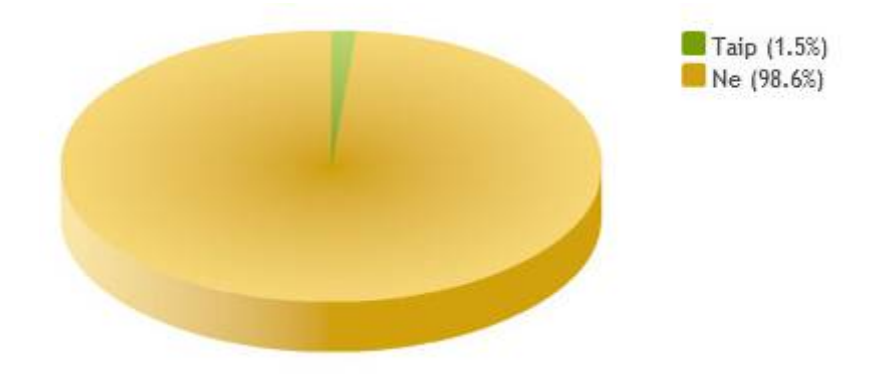

**7 pav. Ar lietuvių kalbos mokymui pirmoje klasėje programų, kuriomis galima naudotis realiu laiku (online) internete yra pakankamai?** 

<span id="page-18-0"></span>**Dvi** respondentės (**1,5%**) nurodo, kad pakanka, tačiau viena iš jų pažymėjo šį atsakymą, nes nerado varianto "nežinau". Kita respondentė atsakė, kad mokamų dalykinių programų pakanka, kur mokiniai registruojasi ir jomis naudojasi. Tačiau tikriausiai čia buvo kalbama apie portalą [www.mokinukai.lt](http://www.mokinukai.lt/) , kur yra pasaulio pažinimui skirtos programos, nes lietuvių kalbai skirtų pirmai klasei – tokių net mokamų nėra.

Vienuoliktame klausime nurodoma, kad labiausiai skaitymo, rašymo įgūdžiams tobulinti pirmoje klasėje reikėtų pratybų pobūdžio programų (8 pav.). Šį variantą pasirinko **40%** apklaustųjų. Labai nedaug skiriasi požiūris į demonstravimo (**33%)** ir kontroliuojančias programas (**27%)**.

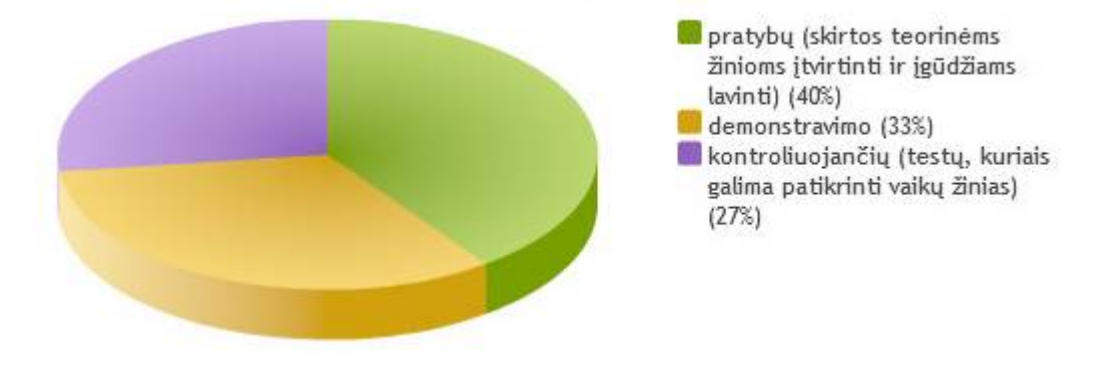

**8 pav. Kokio pobūdžio programų labiausiai reikėtų skaitymo bei rašymo įgūdžių tobulinimui pirmoje klasėje?** 

Galima teigti, kad reikalinga programų įvairovė ir jų poreikis priklauso nuo iškeltų mokymo tikslų, pamokos situacijos, turimų resursų, asmeninių gebėjimų.

Dvyliktame klausime kolegės įvardijo lietuvių kalbos temas, kuriomis pageidautų rasti kompiuterinių edukacinių programų pirmokams. Tai: žodyno plėtimui, kalbos lavėjimui, žodžių garsinei analizei, balsiams, dvibalsiams, priebalsiams, garsų diferencijavimui (e-ė, ouo, t-d, p-b, k-g), naujos raidės pristatymui *(pageidautų ir su šia tema susijusių skaitymo, rašymo užduočių)*, raidžių rašymui, trumpųjų ir ilgųjų balsių skyrimui, minkštumo ženklui, nosinių raidžių rašymui žodžių gale (ką?, ko daug?), abėcėlės įsiminimui, žodžių skiemenavimui, asmenvardžių, vietovardžių rašymui, žodžių, kurių rašyba nesiskiria nuo tarimo, rašymui, sakinių sudarymui, sakinio riboms suvokti, įsidėmėtinos rašybos žodžiams įsiminti, pageidautų serijinių paveikslėlių rišlaus teksto kūrimui, mįslių, pasakų.

Išreikštas toks pageidavimas, kad temos būtų integruojamos su pasaulio pažinimo temomis: ekologija, aplinkosauga, šeima, artimiausia aplinka, garsų pasauliu.

Buvo išsakyta nuomonė, kad tokių priemonių trūksta ne tik pirmokams.

<span id="page-19-0"></span>Respondentai iš užsienio pažymi, kad juos labai domintų tokios programos. Ten gyvenantiems vaikams sunku mokytis lietuvių kalbos. Svarbi būtų medžiaga gramatinei kalbos struktūrai formuoti, rišliai kalbai ugdyti. Jiems reikėtų netgi tokių priemonių, kurios padėtų suvokti žodžių derinimą, kad kalboje nevartotų tokių junginių, kaip raina katinas, viena kojinės.

#### *1.1.3. Tyrimo išvados*

Tyrimo analizė parodė, kad kompiuterizuotų priemonių lietuvių kalbos mokymui pirmoje klasėje trūksta. Apklaustieji asmenys įvardino keturias tinkamas kompiuterines priemones lietuvių kalbos mokymui pirmoje klasėje ir keletą sričių, kurias reikėtų kompiuterizuoti. Tačiau pasirinkta viena sritis — skaitymo suvokimo vertinimas, nes anketoje paminėtos iš dalies tinkamos tik dvi priemonės, o standartizuotas tik vienas "popierinis" testas. Kaip paaiškėjo iš tyrimo rezultatų, šio "popierinio" testo rezultatų analizė reikalauja pernelyg daug laiko (nuo 1 iki 7 valandų). Mokytojams *reikia pagalbos, kompiuterizuojant skaitymo suvokimo testą,* nes stokojama IKT kompetencijų.

### *1.2. Testavimas – vienas iš vertinimo metodų*

Leonas Jovaiša pažymi, kad "Pažinimo procesų aktyvumas — esminis gero mokymosi veiksnys" [15]. Todėl *svarbu aktyvinti suvokimą* — kad mokinys ne tik perskaitytų tekstą, bet ir *suvoktų, ką skaito*. Nurodomas ir dar vienas svarbus ugdymo momentas: "<...> svarbu tuoj pat ar vėliau išsiaiškinti suvokimo tikslumą, apimtį, sąmoningumą, nes visada subjektas daro klaidų" (ten pat).

Pedagogas Juozas Vaitkevičius, kalbėdamas apie pamokos metodiką, akcentuoja, kad "Žinių, mokėjimų, įgūdžių tikrinimas yra būtina pedagoginio proceso funkcija" [15]. Mokytojas mokinių žinias, mokėjimus, įgūdžius turėtų patikrinti prieš aiškindamas naują temą ir ją įsisavinus.

Irma Nereckienė rašo, jog britų ekspertai Samuel Edward McClelland ir Mary Pirie pasitarimuose apie vertinimą ugdymo procese vertinimo koordinatoriams ir ekspertams pristatė vertinimo ciklą bei nurodė, jog *svarbus* yra tik toks *vertinimas, kuris skatina mokymąsi* (9 pav.).

<span id="page-20-0"></span>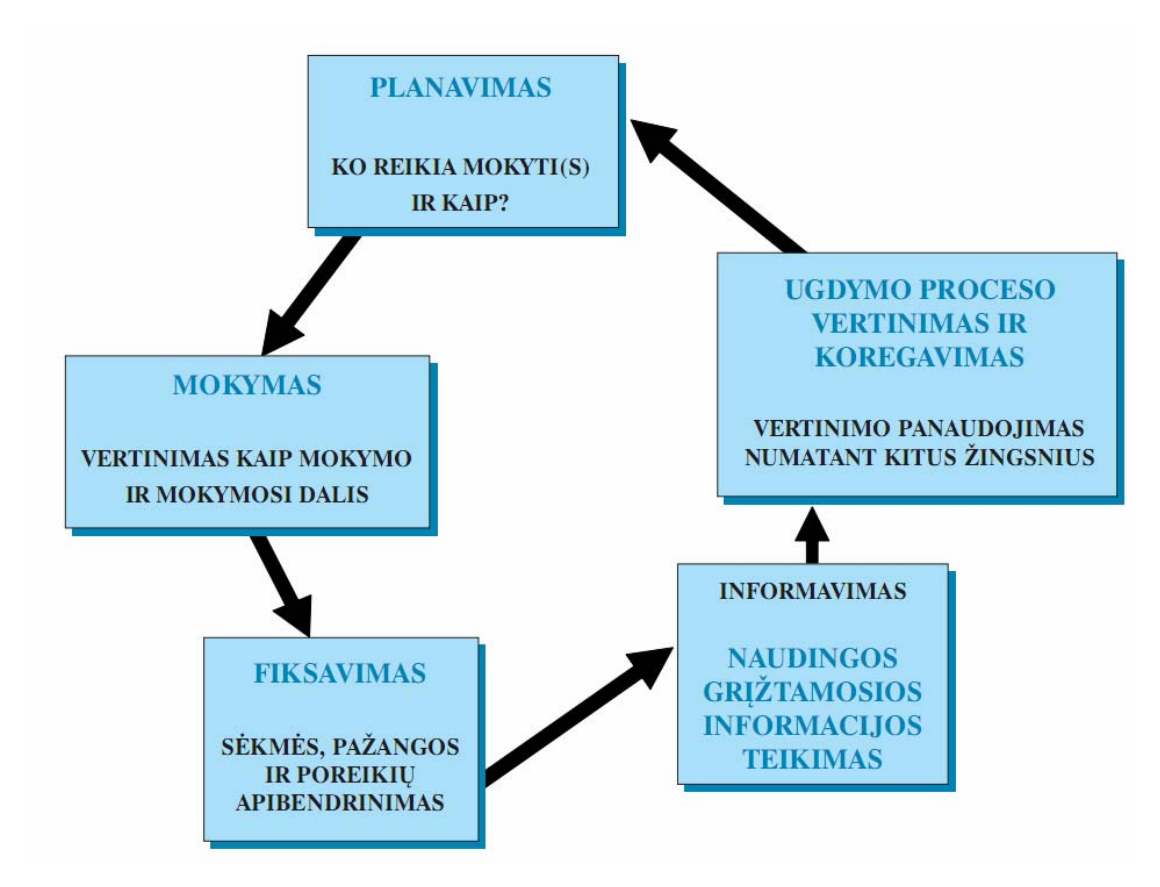

**9 pav. "Vertinimo ciklas", kurį pristatė S.E.McClelland ir M.Pirie [34]** 

Ši schema parodo, kad pedagogas ugdymo procese vertinimą naudoja tikslingai, fiksuoja sėkmę, pažangą, poreikius ir apibendrina gautus duomenis, kuriuos panaudoja numatant kitus žingsnius, įvertindamas, ar nereikia koreguoti mokymo plano ir daugiau dėmesio skirti iškilusiai probleminei sričiai, ar judėti užsibrėžtu plaunu tolyn. Apie pasiekimus, įgytus ar dar siektinus, informuojami ir mokiniai bei jų tėvai.

Vertinimo būdų yra gana daug. Pirmaklasių vertinimui tiktų šie: klausimai žodžiu, testavimas, darbų rinkinys (vertinimo aplankas), mokytojo aprašai, stebėjimas, interviu, vaidmenų atlikimo.

Profesorius Richard I. Arends rašydamas apie vertinimą pamini, jog vertinimui mokytojai išeikvoja labai daug laiko: "<...> Shaeferio ir Lissitzo (1987) apžvalgoje sakoma, kad apie 10% savo laiko mokytojai skiria su vertinimu susijusiems dalykams [2].

Kai kuriems vertinimo būdams reikia skirti išskirtinai daug laiko. Agnė Pinigienė, lygindama vertinimo būdus, patvirtina *testavimo pranašumą laiko ir kiekybės atžvilgiu*: "<...> įvertinama daug mokinių — jų žinias iš konkretaus dalyko temos per trumpą testavimo laiką" [23].

I.Nereckienė nurodo, jog viena iš svarbių nuostatų yra padidinti vertinimo veiksmingumą, patikimumą, validumą, o tam pasiekti *vertinimą derėtų grįsti standartais* ir fiksuoti mokinio pažangą.

<span id="page-21-0"></span>Pranas Gudynas nurodydamas *standartizuotų testų paskirtį* įvardija, kad jie *skirti teikti patikimą informaciją* visiems ugdymo lygmenims bei informuoti tėvus ir mokinius, kad šie gavę objektyvią informaciją, galėtų atlikti reikiamus sprendimus.

Aistė Elijio "Testų teorijos pagrinduose" nurodo testuose naudojamus klausimų tipus. Tai: fiksuoto atsakymo (pasirenkamo atsakymo, taip-ne, susiejimo klausimai), trumpo atsakymo, trumpo sprendimo-pagrindimo, struktūruoti (palaipsniui sunkėjantys klausimai), probleminiai, esė (projektai ir kt.). Pradinukų testavimui nenaudojami probleminio tipo klausimai ir esė. Pirmokams testavimo klausimų pasirinkimą dar reikėtų susiaurinti ir atsisakyti sprendimo-pagrindimo.

Jau prieš 20 metų J.Vaitkevičius minėjo, jog tikrinant mokinių pasiekimus mokytojui padėti gali programuotas mokymas. Kaip pažangias pagalbines priemones tada įvardino perforacines korteles, mokomąsias mašinas. Šiuo metu kompiuterizuotas mokymas gerokai pažengęs ir paplitęs. Daug greičiau galima gauti grįžtamąją informaciją apie mokinių daromą pažangą.

## *1.3. Egzistuojančių lietuvių kalbos mokymo priemonių, susijusių su skaitymo suvokimu, apžvalga*

Pradinių klasių pedagogai pirmajame koncentre (pirmoje-antroje klasėje) *skaitymo suvokimui* pamokoje *ugdyti* naudoja plakatus, vadovėlio medžiagą, pratybų sąsiuvinius. Perskaitę tekstą mokiniai atsako į klausimus remdamiesi literatūrine medžiaga, nurodo veikėjus ir įvykius, remdamiesi ankstesne patirtimi įvardija kūrinio žanrą (pasaka, daina, mįslė, skaičiuotė, pamėgdžiojimas, eiliuotas, neeiliuotas kūrinys). Ugdymo procesui paįvairinti mokytojai ruošia pateiktis. Yra parengtos kelios kompiuterinės priemonės, kurias galima pritaikyti skaitymo suvokimo ugdymui pirmoje klasėje. CD "Šaltinėlis", "Įvardyk daiktą", "Skirk e ir ė", "Dvibalsių ei, ie skyrimas", "Sebran" — tai priemonės skirtos garsoraidės santykio suvokimui, žodžiams atpažinti. Teksto suvokimui ugdyti aptikta tik viena kompiuterinė priemonė — CD "Mokomasis kompiuterinis lietuvių kalbos žaidimas I-II klasei". Tačiau šių priemonių paskirtis ne skaitymo suvokimo vertinimas, o ugdymas.

Romualda Raguotienė rašo, kad iki 2001 metų "<...> Lietuvoje nebuvo sukurta *skaitymo vertinimo* metodikų, kurias didžiuma mokytojų pripažintų kaip skaitymo efektyvumo vertinimo priemones, galinčias padėti *numatyti gaires sėkmingesniam mokymui*  skaityti<sup>\*</sup> [28]. Anksčiau mokytojai, norėdami įvertinti mokinių gebėjimą skaityti, dėmesį kreipė tik į laiko faktorių ir teisingai ištartus žodžius. Mokiniai per tam tikrą laiką turėdavo perskaityti tam tikrą kiekį žodžių. Kaip mokiniai suvokdavo skaitomą tekstą, nebuvo fiksuojama. Todėl pedagogų profesinės raidos centras (PPRC) ir R.Raguotienė,

bendradarbiaujant su Danijos pedagogikos universitetu, išleido pradinukams *standartizuotus skaitymo vertinimo testus*: Pirmokams parengtas tylaus žodžių skaitymo testas ŽS64. Testavimo metodika gana sudėtinga ir pedagogai tokiu būdu testuodami sugaišta labai daug laiko.

Pirmokų testą sudaro 64 žodžiai. Šalia žodžio pateikti 4 paveikslėliai. Vaikas turi pažymėti spalvotu pieštuku, kuris paveikslėlis atitinka žodį. Testą vaikai atlieka ne ilgiau nei 15 min. Atsakymams žymėti vaikai turi turėti 3 spalvotus pieštukus. Pieštukai keičiami kas 5 minutes, davus mokytojai signalą. Tai daroma todėl, kad būtų galima įvertinti, kaip pasikeitė mokinių požiūris į atliekamą darbą (gal įtakos turi nuovargis ir dėmesio stoka). Kai mokinys darbą baigia, kelia ranką, o mokytojas fiksuoja chronometru laiką. Pirmokai dar nesugeba užrašyti nurodyto laiko. Tai turi padaryti mokytojas. Keblumų atsiranda tada, kai vienu metu baigia darbą keletas mokinių.

Mokiniams atlikus testus, mokytojas turi juos įvertinti, suskaičiuoti rezultatus. Reikia suskaičiuoti, kiek paveikslėlių pažymėjo viena spalva, kiek kita, kiek suklydo, kiek teisingai pažymėjo. Taip pat reikia apskaičiuoti skaitymo tikslumą procentais *((teisingų žodžių skaičius \*100)/kiek buvo teste pateikta žodžių).*

Mokiniai testą įveikia per 15 minučių, tačiau mokytojams testų taisymui, apibendrinimui vidutiniškai prireikia apie 2,5 valandas, o kai kurie kolegos anketose nurodė, kad prireikia net iki 6-7 valandų. Anketų apžvalga pateikta priede Nr.4. Laiko sąnaudos testų taisymui, apibendrinimui priklauso nuo mokinių skaičiaus klasėje, nuo to, kaip greitai ir teisingai testus įveikė vaikai ir nuo mokytojo asmeninių savybių.

Anketinės apklausos atsiliepimuose apie standartizuota "popierinį" skaitymo vertinimo testą ŽS64 buvo paminėta, kad "Tikrinimas užima tikrai labai daug laiko. Kartais net nesinori testo daryti vien todėl, kad duomenų apibendrinimas užims labai daug laiko".

Vėliau atsirado kitokių vidiniam skaitymo suvokimo vertinimui skirtų "popierinių" testų, kuriuos parengė Jolanta Andriuškevičienė ir Danguolė Kalesnikienė kartu su kolege Daiva Jakavonyte. Visų pirma pasirodė testai, skirti 3-4 klasėms (antram koncentrui). Tik visai neseniai, prieš keletą metų, pasirodė ir testai, skirti pirmajam koncentrui – pirmai-antrai klasei. Tačiau šių testų apibendrinimui, įvertinimui, mokytojai taip pat turi sugaišti labai daug laiko. Taip pat šie testai nemažai kainuoja, nes spausdinami popieriuje.

## *1.4. Realizavimo technologijų analizė*

<span id="page-23-0"></span>Šiame skyriuje apžvelgiamos technologijos, taikytos kuriant internetinę svetainę "Pirmoko kuprinė" (1 lentelė). Panaudotos kelios skirtingos technologijos.

Tinklalapio kūrimui galima naudoti paprasčiausią tekstinį redaktorių Notepad. Tačiau reikėtų gerai išmanyti HTML kalbą. Kuriant su Notepad, sugaištama daug laiko. Toks tinklalapis statiškas. Dinamiškumo suteikti galima naudojant \*.gif formato paveikslėlius arba įterpus Java Script kodą. Tinklalapius greičiau sukurti leidžia WYSIWYG *(angl. What You See Is What You Get – liet. tai ką matote tai ir gausite)* tipo redaktoriai. Populiariausi — "Microsoft FrontPage" bei "Macromedia Dreamweaver". Naudojantis šiais redaktoriais, visai nebūtina žinoti HTML kalbos — pačios programos pasirūpina informacijos konvertavimu į hipertekstinę ženklinimo kalbą.

Tekstai, kurie reikalingi pamokai ir kuriuos galima atsispausdinti, sukurti naudojantis populiariausia teksto redagavimo programa "MS Word" ("Notepad" čia taip pat nelabai tinka, nes reikia, kad taisyklės būtų spalvingos, patrauklios). Sudėtingesnių testų kūrimui naudojama programa "Flash". Paprastesnių testų kūrimui pasitarnaus specializuota testų programa "Hot Potatoes". Programa "Camtasia" praverčia, kai reikia nufilmuoti ekraną, aiškinti, kaip atlikti užduotis.

| Kriterijai                                           |         |         | Technologijos |            | T lentele. Frojektuojamos sistemos technologijų analize |          |
|------------------------------------------------------|---------|---------|---------------|------------|---------------------------------------------------------|----------|
| Taip<br>$+$<br>Ne<br>Iš dalies<br>$_{\pm}$           | Notepad | MS Word | MS FrontPage  | HotPotatoe | Flash                                                   | Camtasia |
| Animuotos bei grafinės<br>vaizdo pateikimo priemonės |         | 士       | $+$           | 士          | $+$                                                     | $^{+}$   |
| Rašymo priemonės<br>(duomenų įvedimas)               | $^{+}$  | $^{+}$  | $+$           | $^{+}$     | $+$                                                     | $^{+}$   |
| Interaktyvios<br>navigavimo priemonės                |         | 士       | $+$           | $^{+}$     | $+$                                                     |          |
| Prieinama iš bet kurios<br>darbo vietos              | $^{+}$  | 士       | $\pm$         | $^{+}$     | 士                                                       | 士        |

**1 lentelė. Projektuojamos sistemos technologijų analizė**

#### *1.4.1. HTML kūrimo redaktorius "MS FrontPage"*

<span id="page-24-0"></span>Su šia priemone galima daug greičiau, nei su teksto redagavimo priemone Notepad, sukurti tinklalapį ir gauti norimą rezultatą. Anot Virgilijos Markevičienės "Naudojantis vizualinėmis (WYSIWYG) WWW kūrimo programomis atkrenta būtinybė žinoti HTML kalbos struktūrą ir komandas" [18]. Tačiau čia galima matyti ir koduotą išraišką, ją taisyti, keisti. Naudojantis "MS FrontPage" galima įterpti lenteles, rėmelius, formas, animaciją (\*.gif ir \*.swf), programinius intarpus (javascript, applet). Dinamikos įterptiems objektams gali suteikti DHTML efektų panaudojimas. Teksto formatavimui turi ne tik standartines, bet ir "WordArt" priemonę. Čia yra būtiniausios funkcijos internetinės svetainės kūrimui (navigacijos kūrimas, puslapio publikavimas).

Svetainę "Pirmoko kuprinė" nutarta kurti su "MS FrontPage" dėl naudojimosi programa paprastumo ir mažesnių laiko sąnaudų nei kuriant su Notepad.

### 1.4.2. Testų kūrimo programa "Hot Potatoes"

T.Radzevičienė testų kūrimo programos "Hot Potatoes" vartotojo vadovą išvertė į lietuvių kalbą. Ji rašo, kad programa "Hot Potatoes" — tai "irankių programa-terpė, suteikianti mokytojams, nežinantiems programavimo kalbų, galimybę savarankiškai kurti interaktyvias užduotis be programuotojų specialistų pagalbos" [27]. Programoje galima naudoti grafinę, tekstinę, video ir audio medžiagas.

Programa galima naudotis nemokamai, jei tai bus skirta mokymo tikslams (nekomerciniams) ir sukurta medžiaga bus laisvai platinama Internete.

"Hot Potatoes" suteikia galimybę savarankiškai kurti interaktyvias užduotis be programuotojų specialistų pagalbos.

Programa leidžia sukurtas užduotis išsaugoti **\*.html** formate. Norint pasinaudoti programos sukurtais testais, mokiniams reikia turėti tiktai interneto naršyklę. Pačios programos nereikia. Jos reikia tik mokytojams, kuriantiems ir redaguojantiems užduotis.

Nors nėra vartotojo sąsajos lietuvių kalba, tačiau kuriant testus leidžia naudoti lietuvišką šriftą. Galima pakeisti visus angliškus užrašus lietuviškais ir prisitaikyti programą prie savo poreikių.

Užduoties atlikimo rezultatas apskaičiuojamas procentais. Galima mokiniams suteikti galimybę pasinaudoti sufleriu, tačiau už tai sumažinami balai.

Sukurtas užduotis ir atsakymus galima atspausdinti.

Dažniausiai naudojamas klausimų tipas — JQiuz (klausimynas) (10 pav.).

<span id="page-25-0"></span>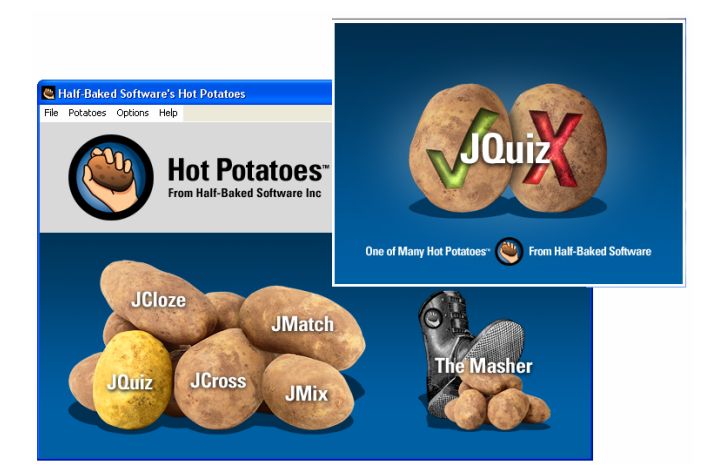

10 pav. Programos "Hot Potatoe" klausimų tipai

Dar du dažnai vartojami klausimų variantai — tai JCloze (praleistiems žodžiams įrašyti) ir JMatch (žodžiams, sakiniams parinkti juos atitinkančius elementus).

Dar yra ir toks variantas, kaip JCross (kryžiažodžiams kurti) bei JMix (žodžių eiliškumui sakinyje nustatyti.

Klausimų skaičius užduotyje neribojamas.

Mokinys gali pasirinkti ar matyti ekrane po vieną klausimą (question one by one), ar visus klausimus iškart (show all the questions).

Klausimynas turi galimybę keisti klausimų tvarką kaskart paleidžiant užduotį iš naujo. Atliktos užduoties rezultatus parodo ir procentais.

### *1.4.3. "Macromedia Flash"*

"Macromedia Flash" skirta vektorinei grafikai, animacijai kurti. Naudojantis šia programa galima suprojektuoti interaktyvius tinklalapius. Vaizdams kurti naudojamos tradicinės piešimo priemonės (įvairios geometrinės formos, linijos, kreivės, spalvinimo galimybės). "ActionScript" – vidinė "Macromedia Flash" programavimo kalba. Ja naudojamasi ne tik objektams priskiriant veiksmus, bet ir kuriant vaizdus.

"Flash" programos oponentai teigia, kad \*.swf formato bylos yra per daug didelės apimties internetui — lėtai "užkraunamos", siunčiamos bei prasčiau rodomos lėtesniuose kompiuteriuose.

Erika Liutkevičienė pažymi, kad "Flash programa sukurtas vaizdas yra aprašomas matematinėmis formulėmis, kurios aprašo geometrines formas ir spalvines charakteristikas. Komandos yra saugomos paprasto teksto pavidalu, todėl interaktyvios grafikos aprašymui reikia labai nedaug duomenų. Sumažėja failo apimtis." [17]

Yra išsakytų nemažai patarimų, kaip optimizuoti "Flash" bylas. Arvydas Survila pataria sukurti elemento simbolį, jei tas pats elementas "Flash" byloje pasikartoja keletą kartų.

<span id="page-26-0"></span>"Dirbant su šia programa sudaromas specialus simbolių sąrašas — naudojant juos ne vieną karta, gerokai sumažinama kūrinio apimtis" — rašo ERA žurnale "Kompiuterija" [12]. Mark Angeletti sako, kad reikėtų "Riboti šriftų ir šriftų stilių kiekį." [1].

Aprašyti vaizdus kodais (skriptais) — sudėtingas būdas (pradedančiajam toks būdas netiks). Vaizdams kurti teste naudojamas paprastesnis būdas – tradicinės piešimo galimybės. Kodais (ActionScript) aprašomi veiksmai interaktyvumui įgyvendinti. Sukurtas darbas konvertuojamas į **\*.swf** formatą, kurį galima įterpti į internetinę svetainę.

Kad interneto naršyklėje būtų galima matyti **\*.swf** formato bylas, turi būti įdiegtas "Flash Player". Internet Explorer naršyklė dar paprašys leidimo naudoti "ActiveX" komponentą.

### *1.4.4. "Camtasia" — programa ekranui filmuoti*

Programa "Camtasia" naudojama pamokoms, instrukcijoms ruošti, kai reikia nufilmuoti kompiuterio ekraną. Vartotojui pateikia ne tik nufilmuotą vaizdą, bet ir įrašo garsą. Programa leidžia nustatyti, kokio dydžio ekraną filmuoti, yra numatyta galimybė padidinti ekrane esantį objektą. Redaguojant įrašą galima įkelti figūrines išnašas su užrašais. Ši technologija padėtų paaiškinti, kaip koreguoti XML bylą, kaip pritaikyti testą savo poreikiams.

#### *1.5. Išvados*

Buvo atliktas tyrimas "Kompiuterinių priemonių poreikis mokant pirmaklasius lietuvių kalbos". Paaiškėjo, kad lietuvių kalbos mokymui pirmoje klasėje CD yra nepakankamai ir 99,3% respondentų teigė, jog trūksta tokių priemonių. 98,6% respondentų nurodė, kad programų, kuriomis galima naudotis tiesiogiai realiu laiku internete (on-line), taip pat stinga.

Problemiškiausia sritis — skaitymo suvokimo vertinimas. Švietimo ir mokslo ministerija siekia, kad ateityje jau net ketvirtokai laikytų egzaminus. Pradinukai pažymiais nebevertinami — taikomas ideografinis vertinimas (pagyrimai, paskatinimai, aprašai). Mokytojui sunku skatinti mokymosi motyvaciją. Kartą per pusmetį mokinių pasiekimai vertinami lygiais (aukštesnysis, pagrindinis, patenkinamas). Per mokslo metus lygiais vertinti taip pat negalima. Pedagogai susiduria su problema, kaip paruošti vaikus egzaminui, kuriame pasiekimai bus vertinami pagal standartizuotus testus.

Yra paruošti "popieriniai" standartizuoti testai skaitymo suvokimui, tačiau jų apibendrinimui, vertinimui sugaištama labai daug laiko (nuo 1 iki 7 valandų), todėl nuspręsta kurti kompiuterizuotą testą skaitymo suvokimui nustatyti. Jis turėtų būti patogesnis ir efektyvesnis už "popierinį" testą.

Testai reikalingi ne tik galutiniam pasiekimų įvertinimui, suvokimui, kaip įsisavinta mokomoji medžiaga. Testai reikalingi ugdymo procesui peržvelgti, tolimesnei ugdymo krypčiai nustatyti, mokymo individualizavimui, diferencijavimui.

Testams kurti panaudoti "Flash", "Hot Potatoe", "Front Page" technologijas. "Flash" — tai sudėtinga ir daug galimybių apimanti programa. Nedideliam projektui įgyvendinti reikia daug laiko, todėl ši technologija naudojama kuriant tik tas priemones, kurių nebus galima sukurti su paprastesnėmis, anksčiau minėtomis.

Vieno testo nepakanka. Pasak J.Vaitkevičiaus, mokinių pasiekimus reikia tikrinti nuolat. Todėl reikalinga testų įvairovė, kad būtų galima patikrinti (o vaikams pasitikrinti) įgūdžius baigus bet kurią temą. Mokytojams reikia pagalbos, kuriant priemones, kurios padėtų įvertinti skaitymo suvokimą ir neprireiktų daug laiko atliktų darbų įvertinimui, apibendrinimui. Reikalinga darbų biblioteka, kurioje būtų galima rasti medžiagos bet kuriai pamokai. Kompiuterizuotų testų kūrimas bus tęsiamas, atsižvelgus į jų poreikį.

## <span id="page-28-0"></span>**2. PROJEKTINĖ DALIS. KOMPIUTERIZUOTŲ TESTAVIMO PRIEMONIŲ SKAITYMO SUVOKIMUI ĮVERTINTI PROJEKTAVIMAS**

Kompiuterinių priemonių, mokant pirmaklasius lietuvių kalbos, trūksta ir jų poreikis yra didelis, apimantis visą pirmos klasės kursą. Iškart visa tai neįmanoma įgyvendinti, todėl pasirinkta kompiuterizuoti nedidelę dalį.

### *2.1. Kompiuterizuojamų sričių parinkimas*

Žymi vokiečių pradinės mokyklos pedagogė Fee Czisch teigia: "Kalbėjimas, skaitymas ir rašymas yra susiję. <...> Jie gali išmokti skaityti nesimokydami rašyti. Bet nemokėdamas skaityti, jie rašyti irgi nemokės" [7].

Jan Mejding, akcentuodamas skaitymo svarbą ugdymo procese, rašo, jog "Trečioje – šeštoje klasėje skaitymas tampa ypač svarbiu kaip priemonė mokantis kitų dalykų". Todėl iki trečios klasės jau turi būti susiformavę itin geri skaitymo įgūdžiai [4].

J.Vaitkevičius akcentuoja vertinimo svarbą ir sako, kad "Žinių, mokėjimų, įgūdžių kontrolė reikalinga ir išdėsčius naują medžiagą kaip mokinių žinių kokybės matas" [15].

Mokant pirmaklasius lietuvių kalbos, sunkiausia nustatyti vaiko skaitymo pažangą, kad būtų galima individualizuoti ir diferencijuoti mokymą klasėje bei informuoti tėvus. Rašto darbus įvertinti lengviau, nes pavartę vien sąsiuvinius (nebūtina skaityti vertinimo aprašymų), tėvai gali susidaryti įspūdį apie daromą pažangą.

Remiantis atlikto anketinio tyrimo (apie kompiuterizuoto testo privalumus "popierinio" standartizuoto testo ŽS64 atžvilgiu) rezultatais, galima teigti, kad, įvertintų vieną testą, mokytojas vidutiniškai užtrunka 9 minutes. Vadinasi, kad, įvertintų visos klasės mokinių darbus, mokytojas vidutiniškai sugaišta 2,5 valandas. Praktika parodė, kad kai kuriems mokytojams reikia ir daugiau laiko – 6-7 valandų. Kuo daugiau mokinių klasėje, tuo daugiau reikia laiko skirti testo rezultatų analizei. Anketinėje apklausoje nurodyta, kad kuo mažiau mokinys teste padaro klaidų, tuo greičiau galima apskaičiuoti skaitymo tikslumą.

"Popieriniame" teste vengiama veiksmažodžių, nes juos sunku pavaizduoti. Kai kurie paveikslėliai nėra aiškūs.

Vaikams norisi kuo greičiau gauti grįžtamąją informaciją, kaip jiems sekėsi — jie negali laukti kelių dienų, kol mokytojas ištaisys testus — nori informacijos čia ir dabar. Vėliau mokiniui pateikta informacija jau nebeaktuali ir nebegali daryti įtakos mokymuisi.

<span id="page-29-0"></span>Siekiant padėti vaikams, taip pat ir mokytojams, kad galėtų greičiau patikrinti skaitymo tikslumą, nuspręsta standartizuotą "popierinį" testą skaitymo suvokimui ŽS64 kompiuterizuoti.

#### *2.2. Formos parinkimas*

Kokia forma geriausia pateikti sukurtą priemonę?

Pastebėta, jog internetas turi didesnį privalumą nei CD. Kompaktinis diskas – materialus daiktas, kurio gamybai reikalingos materialios išlaidos. Mokymo įstaigose internetas jau yra, todėl nereikia papildomų išlaidų, jei kompiuterinėmis mokymo priemonėmis leidžiama naudotis nemokamai.

Todėl nutarta kompiuterizuotų priemonių paketą talpinti internete ir sukurti tam tikslui svetainę "Pirmoko kuprinė", kurią bus galima naudotis be registracijos ir nemokamai.

## *2.3. Reikalavimai priemonių funkcionavimui*

Testavimo priemonė, skirta skaitymo suvokimui vertinti, kuriama pagal anksčiau minėtus standartizuotus testus. Kompiuterizuota priemonė turi išsiskirti spalvingumu, vaizdo dinamiškumu. Teste reikėtų naudoti ne tik statiškus, bet ir judančius paveikslėlius. Paveikslėliai turėtų būti aiškūs, nedviprasmiški. Vaiko žvilgsnis nepajėgia aprėpti iškart viso ekrano. Paveikslėliai turi būti pakankamai dideli ir sustatyti kuo arčiau vienas kito, todėl kartais jie persidengia. Tačiau vaizdai neturėtų vienas kito užstoti ir todėl svarbu, kad, persidengiant paveikslėliams, fonas (sritis aplink piešinį) liktų skaidrus. Skaidrumo savybėmis pasižymi vaizdai, kurie yra **\*.png** formato. Ne visų judančių **\*.gif** formato paveikslėlių fonas būna skaidrus. Reikia išspręsti šią problemą. **\*.png** formato nepalaiko senesnės programos, pavyzdžiui Internet Explorer 3.0. "Pradinuko" svetaine [\(www.pradinukas.ku.lt\)](http://www.pradinukas.ku.lt/) — specializuota. Čia lankosi pradinių klasių mokytojai. Iš šios svetainės patenkama ir į "Pirmoko kuprinę". Iš šimto šešiolikos tūkstančių unikalių "Pradinuko" lankytojų nei vienas jau nesinaudojo Internet Explorer 3.0 naršykle. Dažniausiai, net 40,76 % lankytojų naudojasi Internet Explorer 6.x. (Kokiomis naršyklėmis dažniausiai naudojasi lankytojai, pateikta priede Nr.8.) Todėl **\*.png** formato skaidrumą turėtų matyti visi lankytojai.

Reikia numatyti keisti lango, kuriame pateikiamas testas, dydį.

Atliekant testą, vartotojui neturėtų būti suteikta galimybė grįžti į ankstesnį kadrą. Kol nepasirinktas atsakymas ir nenuspaustas perėjimo į sekančią užduotį mygtukas, neturėtų pereiti į sekantį kadrą.

<span id="page-30-0"></span>Testo pabaigoje vartotojas turėtų matyti, kiek teisingai, kiek klaidingai perskaitė žodžių per 5, 10, 15 minučių, kiek užtruko laiko ir koks skaitymo tikslumas procentais. Pateikti 3 skirtingus ekranus, priklausomai nuo skaitymo tikslumo įvertinimo. Riboti testo atlikimo laiką ir nespėjus užduočių įveikti per 15 minučių, perkelti į rezultatų ekraną.

Anketinėje apklausoje buvo pateiktas pageidavimas, kad paveikslėliai pakeistų poziciją, jei testas būtų atliekamas dar kartą.

Kitoje priemonėje skaitymo suvokimui nustatyti panaudoti įvairesnius klausimų tipus, kad būtų galima įvesti pačiam tekstą (trumpo atsakymo), fiksuotų pasirenkamų kelių atsakymų, vaizdo ir žodžio susiejimo. Pažymėjus atsakymą, numatyti galimybę ir atsakymo patikrinimą iškart vietoje. Sudėtingesniems klausimams įveikti duoti leidimą pasitaisyti ir užduotį įveikti antrąkart. Testo pabaigoje parodyti rezultatus, kiek klausimų teisingai atsakyta, kiek suklysta, išskirti teisingų atsakymų rezultatą procentais.

Kuriant trečiąją skaitymo suvokimui priemonę, numatyti galimybę, kad testų klausimus ir atsakymus mokytojai galėtų koreguoti pagal savo poreikius. Apgalvoti, kaip nesudėtingai ir vaizdžiai pateikti instrukciją, kad, turintys tik minimalius darbo su kompiuteriu įgūdžius, galėtų testus keisti.

Priemonių sąsajos turėtų būti patrauklios, numatytos interaktyvios navigavimo priemonės, turi būti matomi lietuviški rašmenys.

Priemones patalpinti internete viešai, neribotai prieigai. Jos turėtų būti prieinamos iš bet kurios darbo vietos.

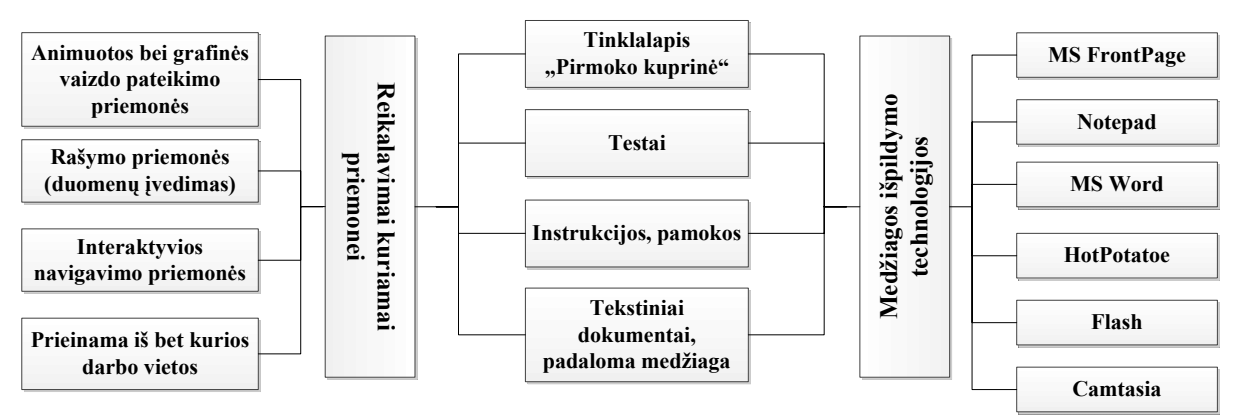

**11 pav. Priemonių vertinimo kriterijai** 

## <span id="page-31-0"></span>*2.4. Veiklos uždavinių modelis*

Internetine svetaine "Pirmoko kuprinė" naudojasi trys vartotojų grupės:

- administratorius;
- mokytojas;
- mokinys.

Kiekvienam iš šių vartotojų priskiriamos tam tikros veiklos sritys, kurios detalizuojamos paveiksle.

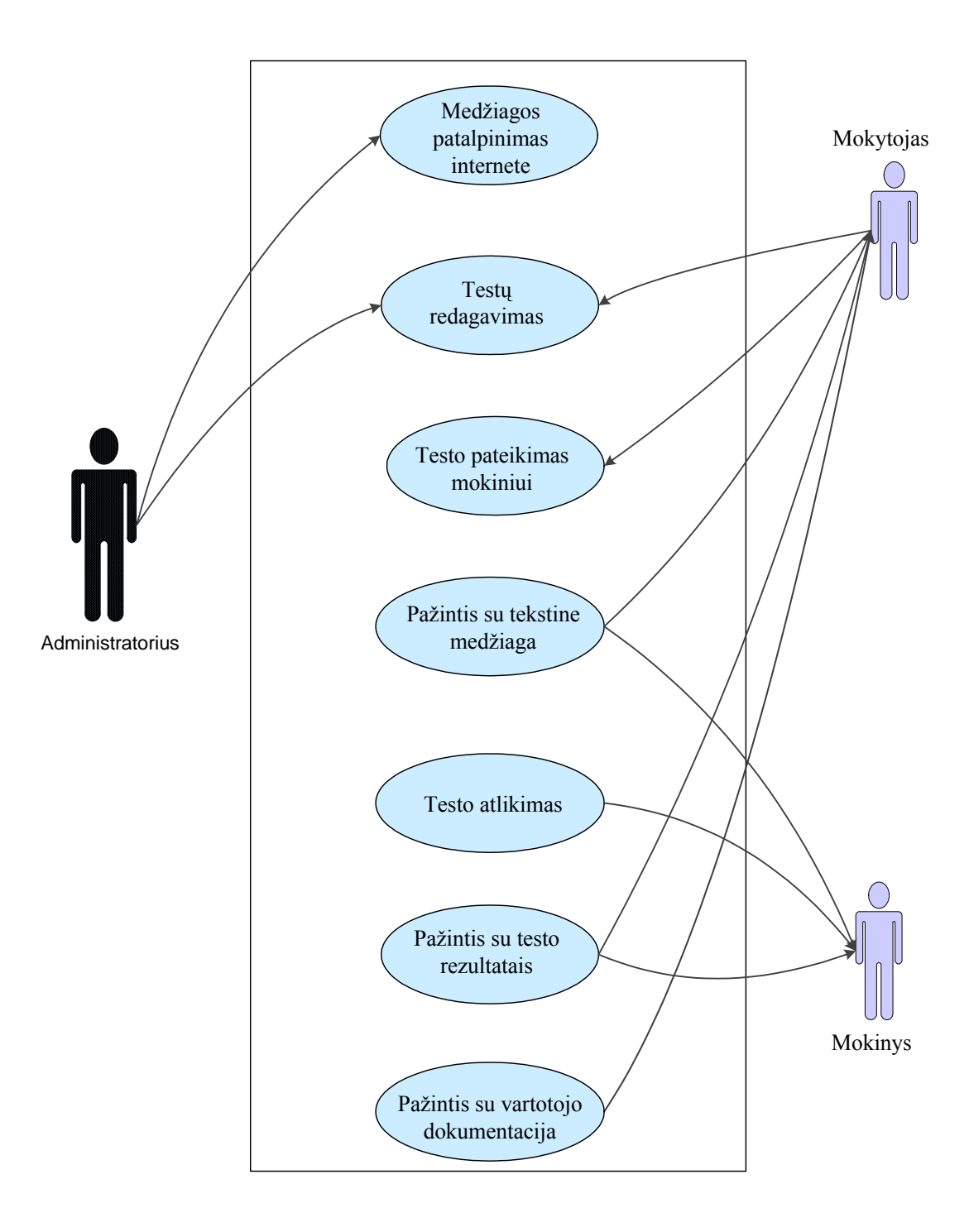

<span id="page-32-0"></span>Lentelėse aprašyti vartotojų veiksmai ir veikla bei keliami reikalavimai panaudojimo atvejams (2 lentelė, 3 lentelė, 4 lentelė, 5 lentelė, 6 lentelė, 7 lentelė, 8 lentelė).

| Veikla       | "Medžiagos patalpinimas internete"               |  |  |
|--------------|--------------------------------------------------|--|--|
| Vartotojas   | Administratorius -<br>turintis<br>vartotojas     |  |  |
|              | aukščiausią prioritetą (teises)                  |  |  |
| Reikalavimai | Medžiagą, skirtą internetinei svetainei "Pirmoko |  |  |
|              | kuprinė" pateikia atitinkamuose skyriuose.       |  |  |
| Veiksmai     | vaizdine<br>interneta perkelia tekstinę,         |  |  |
|              | instrukcijas, testus, kuriuos siunčia mokytojai  |  |  |
|              | arba pats kuria, redaguoja. Atrenka priemones,   |  |  |
|              | kurias perkelti į internetą, o kurias redaguoti. |  |  |

**2 lentelė. Veiklos "Medžiagos patalpinimas internete" vartotojų veiksmai**

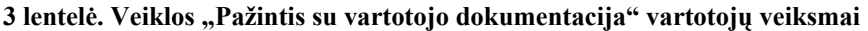

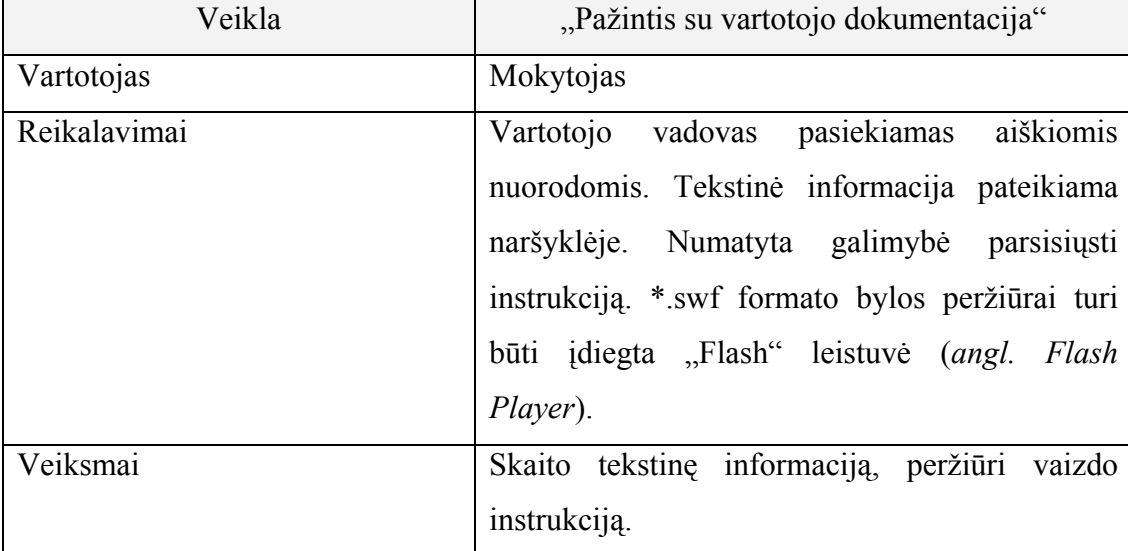

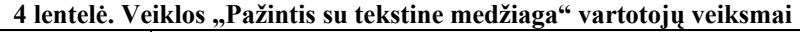

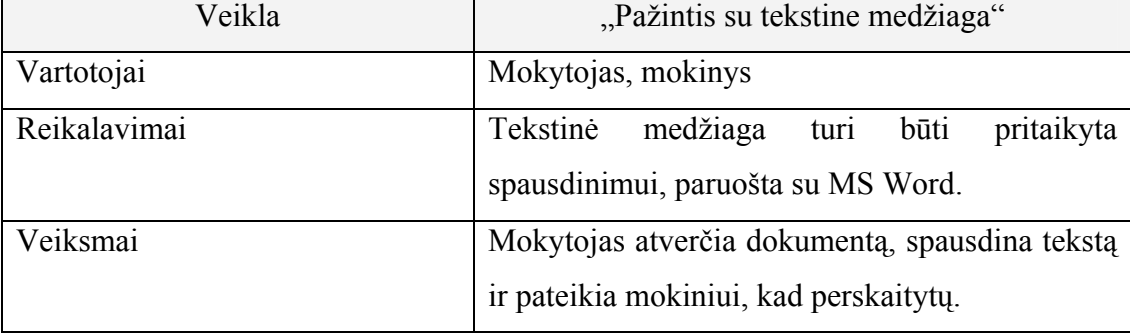

<span id="page-33-0"></span>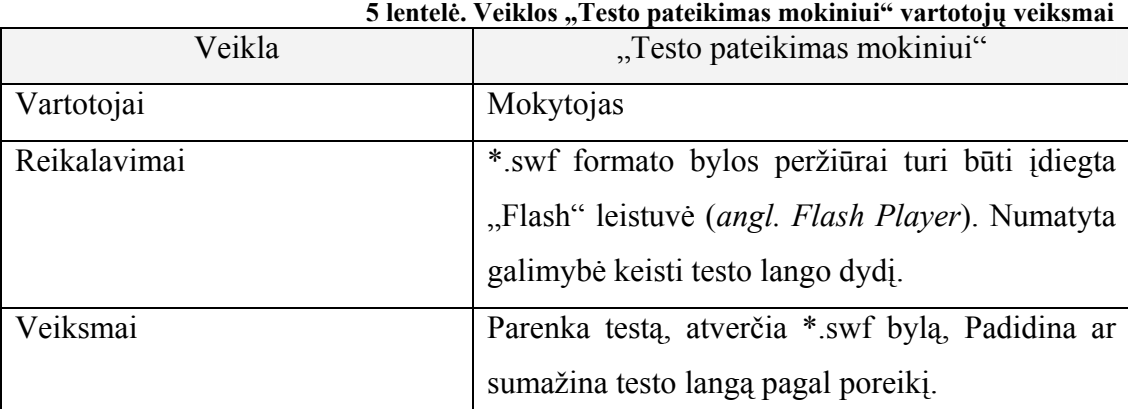

### **6 lentelė. Veiklos "Testų redagavimas" vartotojų veiksmai**

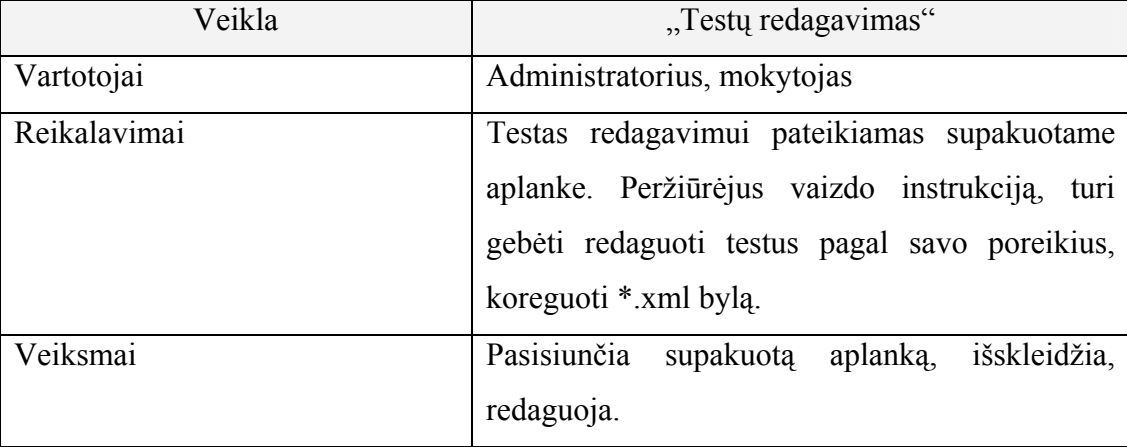

### **7 lentelė. Veiklos "Testo atlikimas" vartotojų veiksmai**

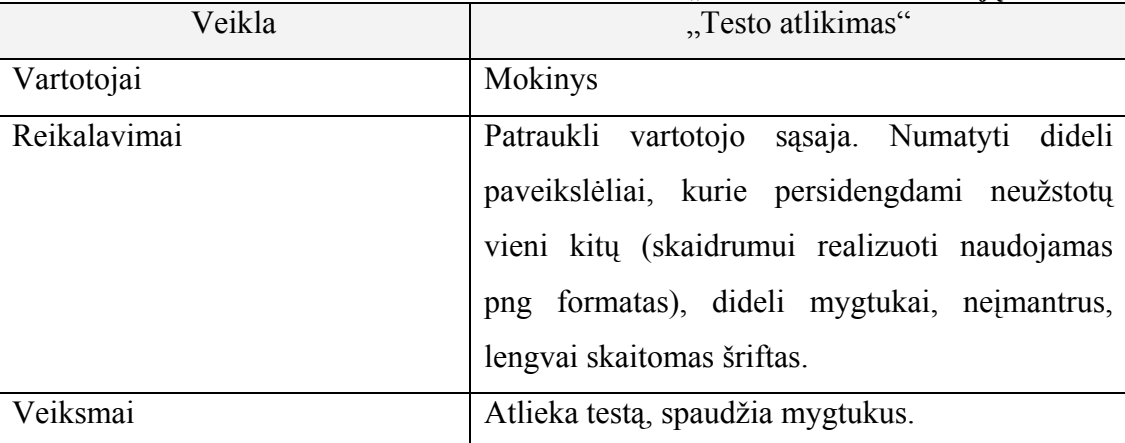

## **8 lentelė. Veiklos "Testo atlikimas" vartotojų veiksmai**

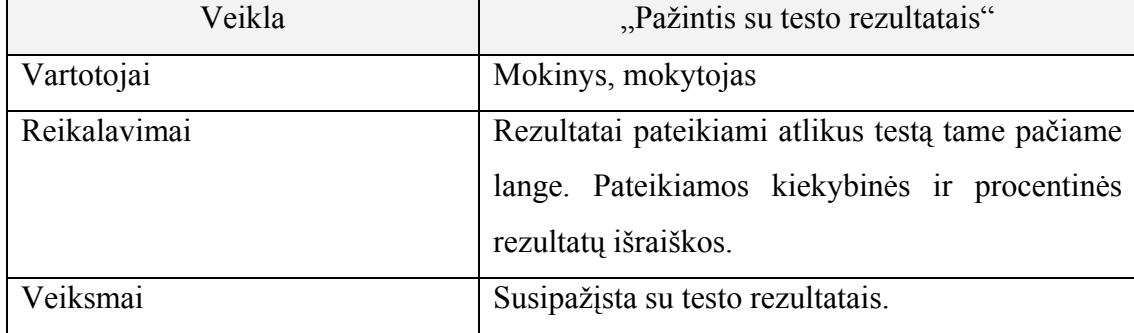

### *2.5. Testavimo priemonių skaitymo suvokimui įvertinti kūrimas*

<span id="page-34-0"></span>Testams kurti panaudoti "Flash", "Hot Potatoe", "Front Page" technologijas. "Flash" — tai sudėtinga ir daug galimybių apimanti programa. Nedideliam projektui įgyvendinti reikia daug laiko, todėl ši technologija naudojama kuriant tik tas priemones, kurių nebus galima sukurti su paprastesnėmis, anksčiau minėtomis.

Priemonės patalpintos internetinėje svetainėje "Pirmoko kuprinė" viešai, neribotai prieigai.

Testai yra efektyvi ir patraukli priemonė tikrinti mokinių žinias. Testų pagalba mokytojai gauna grįžtamąją informaciją, kaip mokiniai suprato, įsisavino mokomą dalyką, ar nereikia mokiniams papildomos informacijos, pagalbos, kad geriau įsisavintų medžiagą. Besimokantiesiems testai parodo jų progresą.

Šios priemonės palengvins mokytojų darbą, krūvį, siekiant įvertinti pirmokų skaitymo suvokimą.

#### *2.5.1. Testų kūrimas naudojantis "Macromedia Flash" programa*

Sukurta priemonė, skirta pirmokų skaitymo suvokimo testavimui pagal pedagogų profesinės raidos centro išleistą pradinukams standartizuotą skaitymo vertinimo testą.

Priemonę sudaro 64 testavimo ekranai (jiems įgyvendinti prireikė 128 kadrų, nes kiekvienam ekranui reikia skirti po 2 kadrus), 3 įvertinimo galimybių ekranai ("Šaunu", "Neblogai", "Tobulink skaitymo įgūdžius") ir pradinis ekranas su instrukcija. Grįžimas į ankstesnį arba pirmąjį kadrą numatytas tik įveikus visą testą. Įvertinimo ekranai pasiekiami baigus testą arba pasibaigus laiko limitui (testas trunka ne ilgiau 15 min.) (13 pav.). Testo kodai aprašyti priede Nr. 7.

<span id="page-35-0"></span>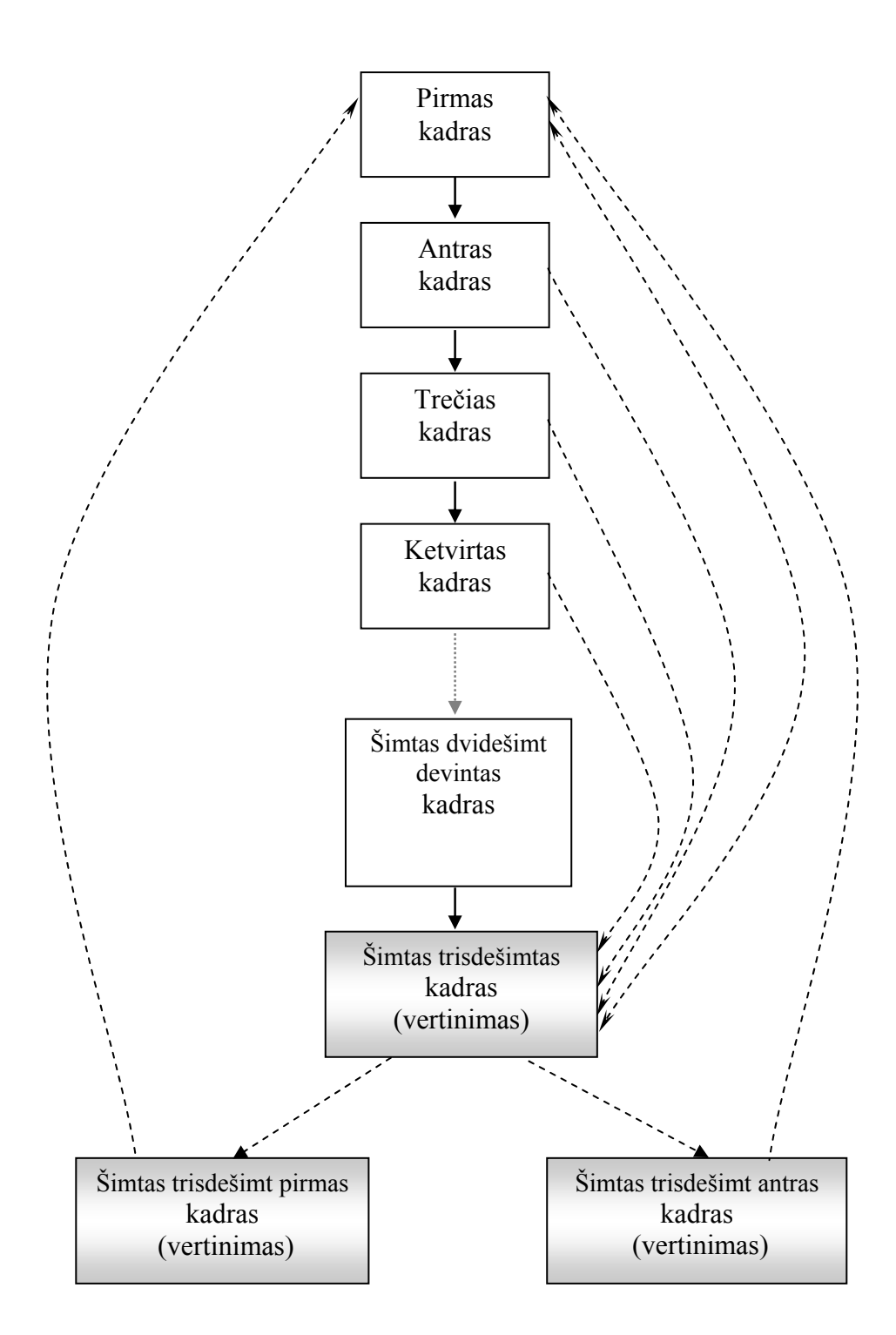

**13 pav. Testo, skaitymo suvokimo tikslumui nustatyti, kadrų ryšiai ir pasiekiamumas** 

Naudojant ActionScript2.0 nustatytas veiksmas klavišui – rodyklei, kad jį atleidus būtų galima pereiti į kitą kadrą.

Šalia žodžio pateikti keli paveikslėliai. Reikia parinkti tinkamą. Naudojant ActionScript programavimo kalbą, taip pat skaičiuojamas ir laikas, teisingų, neteisingų pasirinkimų skaičius. Tam tikslui sukuriami kintamieji, kaupiantys informaciją. Tai pat nurodoma, kiek procentų užduočių padarė teisingai *(teisingų žodžių skaičius \*100)/kiek buvo* 

<span id="page-36-0"></span>*teste pateikta žodžių).* Vertinimas fiksuojamas kas 5 minutes. Kai visos šešiasdešimt keturios užduotys įveikiamos arba, jei nespėjama testo įveikti per nurodytą laiką, automatiškai vartotoją perkelia į vertinimo ekraną. Jei skaitymo tikslumas 90-100%, tada parodo užrašą: "Šaunu! Džiaugiuosi!", jei 80-89% — pereinama į šimtas trisdešimt antrą kadrą, kur pateikiamas įvertinimas "Neblogai", o jei 0-79% — į šimtas trisdešimt pirmą kadrą, kur patariama tobulinti skaitymo įgūdžius (14 pav.).

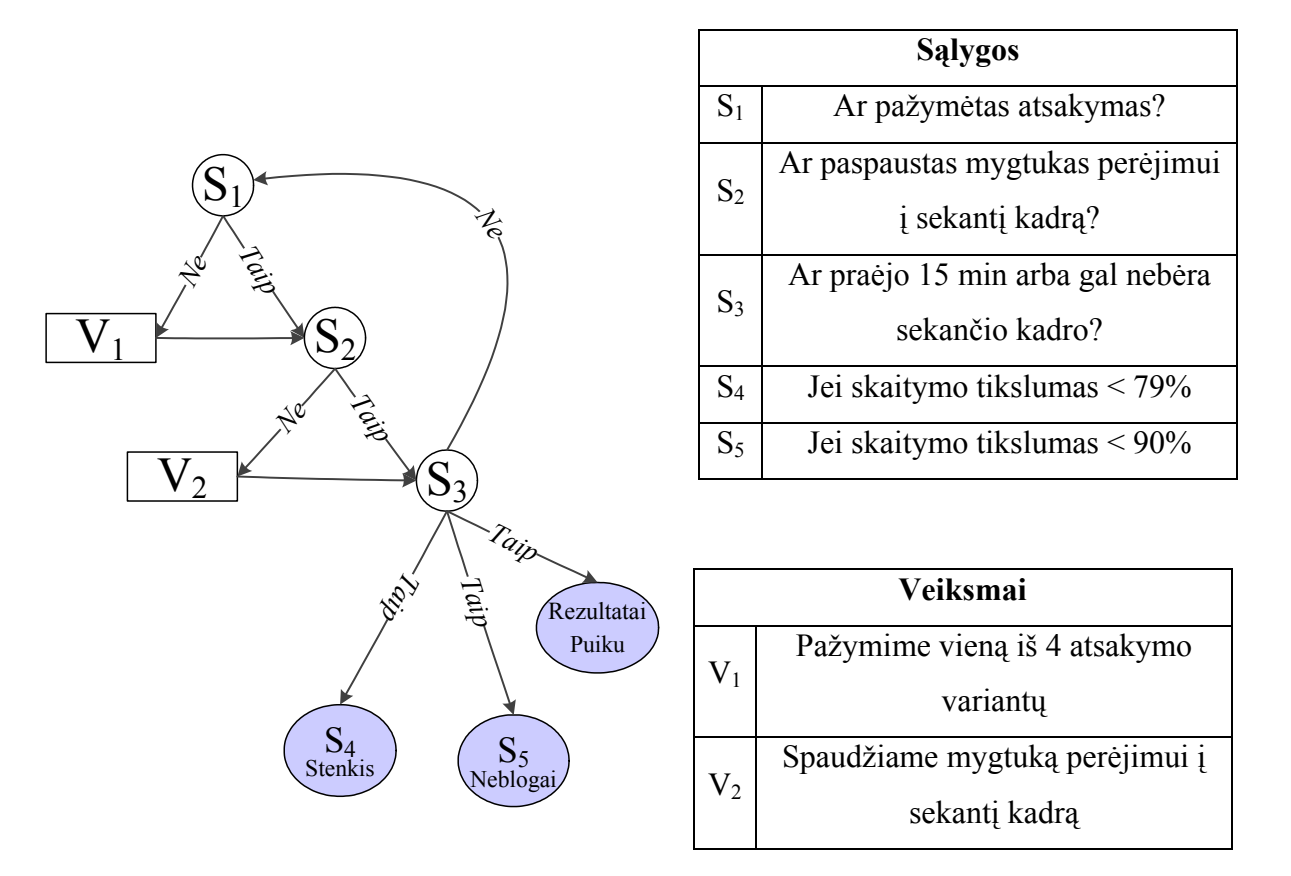

**14 pav. Testo, skaitymo suvokimo tikslumui nustatyti, sąlygų ir veiksmų kontekstinis grafas** 

Darbe pateikti judantys ir statiniai paveikslėliai. Minėtame teste statinių paveikslėlių pateikimui **\*.jpg** formatas netiks, nes vienas kitą dengiantys paveikslėliai turi būti matomi, aplink piešinį turi likti skaidri sritis. Skaidrumo savybėmis pasižymi vaizdai, kurie yra **\*.png** formato.

Sunkiau skaitantys vaikai, atlikdami minėtą testą, gali užtrukti visas 15 minučių. Tokį ilgą laiką pirmokui išlaikyti dėmesį yra gana sunku. "Mes atkreipiame dėmesį pirmiausia į naujus, netikėtus, stiprius ir besikeičiančius dirgiklius <...>. Pasikartojančiais dirgikliais ilgainiui nustojama domėtis, nes jie pažįstami, ištirti <...>" [25]. Dėmesio koncentraciją sustiprinti padeda vaizdų įvairovė, statinių ir judančių vaizdų kaita. Judantys paveikslėliai reikalingi veiksmažodžiams vaizduoti. Kompiuterizuotame variante veiksmažodžius vaizduoti lengviau nei "popieriniame". Šiam tikslui naudojami **\*.gif** formato animuoti paveikslėliai. Ne

visų judančių **\*.gif** formato paveikslėlių fonas būna skaidrus. "Flash" technologijos leidžia paveikslėlių foną padaryti permatomu.

Kaip jau buvo minėta anksčiau, teste vienu metu pateikiami keturi paveikslėliai. Jei teste pateiktume 8 ekranus, o kiekviename iš jų po 4 paveikslėlius, tai dar nereiškia, kad vaikas gali įvardinti, kas pavaizduota visuose 32 paveikslėliuose, nors ir skaitymo tikslumas būtų įvertintas 100%. Ar galėtume, naudojantis skaitymo suvokimui skirtu testu, susidaryti įspūdį apie vaiko žodyno platumą? Galbūt jis testą atliko žinomų paveikslėlių-sąvokų "atmetimo" būdu arba atsitiktinumas lėmė, kad reikėjo pažymėti tą paveikslėlį, kurį vienintelį iš visų keturių ir atpažino, žinojo, kaip vadinasi pavaizduotas objektas. Tokių abejonių išsklaidymui kituose ekranuose pateikiamos sąvokos tų objektų, kurie liko nepažymėti, neįvardinti. Todėl kai kurie paveikslėliai skirtinguose ekranuose sąmoningai kartojami. Tačiau netikslinga pernelyg dažnai kartoti tuos pačius paveikslėlius, kad nesumažėtų dėmesys.

Kad pakartotinai naudojantis testu būtų galima nustatyti specifinių sutrikimų (specifinių pažinimo sutrikimų, akustinės, optinės disgrafijos, atminties sutrikimų) buvimo galimybę, kruopščiai parinkti paveikslėliai, juos atitinkantys žodžiai. Kokie paveikslėliai parinkti žodžiams, nurodyta priede Nr. 3. Dalis testo užduočių skirtos išsiaiškinti, ar skaitant nepainiojamos opozicinės fonemos, nepraleidžia balsių, dvibalsių, neįterpia nesančių garsų, nepainioja raidžių, turinčių panašius elementus, nekeičia raidžių skiemenyje, nekeičia skiemenų. Šalia parinkti tokie paveikslėliai, kurie atitinka žodžius su opozicinėmis fonemomis (i-y, u-ū, p-b), žodžius, kuriuos užrašant naudojamos panašius elementus turinčios raidės (r-z, m-u-n, p-n, e-ė). Kelių užduoties raktui vienas iš distraktorių parinktas toks, kurio antras skiemuo yra toks pat kaip ir rakto antrasis skiemuo tam, kad įsitikint, ar vaikas nesukeičia skiemenų vietomis (pvz.: katė, tėtė).

Anketinėje apklausoje buvo pateiktas pageidavimas, kad paveikslėliai keistų poziciją. Tai svarbu, kad vaikai, atlikdami testą keletą kartų, neįsidėmėtų paveikslėlio vietos. Pateikti šeši skirtingi paveikslėlių maišymo atvejai, kuriuose nurodomos kiekvieno iš keturių paveikslėlių, o taip pat ir žymėjimo mygtukų (*angl. radio button*), koordinatės. Paveikslėliai maišomi naudojant "Math.random" metodą.

Kitoje priemonėje "Kas žiūri pro langeli?", skaitymo suvokimui nustatyti, panaudoti įvairesni klausimų tipai: trumpo atsakymo (kad būtų galima įvesti pačiam tekstą), fiksuotų pasirenkamų kelių atsakymų, vaizdo ir žodžio susiejimo. Pažymėjus atsakymą, numatyta galimybė ir iškart patikrinti. Sudėtingesniems klausimams įveikti leidžiama suklydus pasitaisyti ir užduotį įveikti antrąkart. Testo pabaigoje parodomi rezultatai, kiek klausimų teisingai atsakyta, kiek suklysta, išskirtas teisingų atsakymų rezultatas procentais.

<span id="page-38-0"></span>Trečioje priemonėje, skaitymo suvokimui nustatyti, numatyta galimybė, kad testų klausimus ir atsakymus pedagogai galėtų koreguoti pagal savo poreikius. Pagal vaizdo instrukciją, paruoštą su ekrano filmavimo programa "Camtasia", mokytojai turėtų gebėti \*.xml byloje tarp nurodytų atitinkamų žymių pakeisti tekstą, įrašyti savo klausimą ar atsakymą. Kad teste matytųsi lietuviški rašmenys, reikia \*.xml byloje nurodyti lietuvišką koduotę (encoding="UTF-8").

Priemonių, sukurtų, naudojantis "Flash" technologija, sąsajos yra patrauklios, numatytos interaktyvios navigavimo priemonės.

### *2.5.2. Testų kūrimas naudojantis "Hot Potatoe" programa*

Naudojantis JQuiz testavimo variantu, sukurtas testas skaitymo suvokimui vertinti "Vasaros lietus". Parinktas atviro tipo trumpo atsakymo variantas. Atsakymus čia reikia įvesti naudojantis klaviatūra. Tokio tipo testas parinktas todėl, kad būtų tobulinami ne tik skaitymo, bet ir rašymo, nurašymo įgūdžiai.

Mokinys gali pasirinkti, ar matyti ekrane po vieną klausimą (question one by one), ar visus klausimus iškart (show all the questions).

Programa leidžia nustatyti mygtukams savus užrašus, sulietuvinti vartotojo sąsają.

Naudotis programa "Hot Potatoes" nesudėtinga. Testus galima sukurti greičiau, nei naudojantis "Flash" technologija, nors ne tokius skirtingus, įmantrius. Kadangi negalima formatuoti atskirų žodžių (formatas nustatomas visam tekstui vienodas), HTML kodas koreguojamas rankiniu būdu arba naudojantis programa "MS FrontPage": pakeičiamas fonas, šrifto stilius, kad testas nebūtų vienodai nuobodus, kad išsiskirtų klausimai, užduoties tekstas.

# <span id="page-39-0"></span>**3. SVETAINĖS "PIRMOKO KUPRINĖ" VARTOTOJO DOKUMENTACIJA**

Svetainės "Pirmoko kuprinė" tituliniame puslapyje pristatoma, kokių priemonių galima rasti virtualioje kuprinėje, kam skirtas šis puslapis. Čia galima susipažinti ir su vartotojo dokumentacija, esant poreikiui atsispausdinti.

"Pirmoko kuprinėje" bus kaupiama specializuota medžiaga pirmokų ugdymui, kuri palengvintų mokytojų darbą, paįvairintų pamokas.

Realizuoti keturi testai skaitymo suvokimui vertinti, kurie patalpinti lietuvių kalbos skyrelio atitinkamame poskyryje "Testai". Projektas tęstinis. "Pirmoko kuprinė" bus plečiama, tobulinama naujais testais ir kitomis priemonėmis. Pedagogai galės dalintis ir savo sukurta medžiaga. Ją siųs administratoriui, kuris peržiūrėjęs, pataisęs įkels į tinklalapį.

Viena iš jau realizuotų priemonių — kompiuterizuotas testas skaitymo suvokimo vertinimui. Priemonė sukurta pagal pedagogų profesinės raidos centro (PPRC) išleistą pradinukams standartizuotą skaitymo vertinimo testą ŽS64. "Popierinio" skaitymo suvokimo testo pavyzdys pateiktas priede Nr.5. Ši priemonė palengvins mokytojų darbą, krūvį, siekiant įvertinti pirmokų skaitymo suvokimo tikslumą. Čia mokytojams nebeprireiks chronometro, ir kas penkias minutes instruktuoti vaikus, kad keistų pieštuko spalvą. Nebereikės ir skaičiuoti, kiek mokiniai teisingai žodžių perskaitė, kiek skaitydami suklydo, nereikės skaičiuoti skaitymo tikslumo procentais, fiksuoti, kiek laiko užtruko atlikdamas testą. Visą informaciją pateiks kompiuterizuotas testas. Svarbu tik tai, kad mokytojas atkreiptų dėmesį, jog kompiuteryje būtų idiegta "Flash" leistuvė (Flash Player).

Jei naudojamasi Internet Explorer naršykle, lango viršuje gali pasirodyti geltona juosta su paprašymu leisti naudoti "ActiveX" komponentą. Testu bus galima naudotis tik tada, jei spustelėjus geltoną juostą dešiniu klavišu bus duotas leidimas naudoti "ActiveX" komponentą.

Kompiuterizuotą testą, kaip ir "popierinį", sudaro 64 žodžiai. Testo pradžioje pateikiama trumpa instrukcija, kurią gali perskaityti ir pirmokas. Instrukcijoje nurodoma, kad norint testą pradėt — reikia spragtelėti rodyklę (15 pav.).

<span id="page-40-0"></span>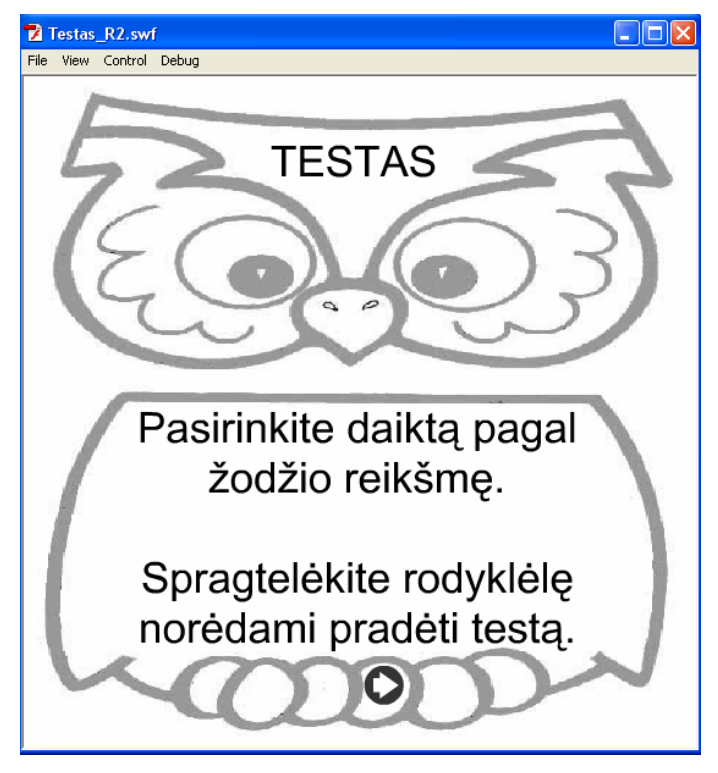

**15 pav. Testo pradžia ir instrukcija** 

Šalia žodžio pateikti 4 paveikslėliai. Reikia parinkti tinkamą ir spausti mygtuką su rodykle, esantį ant pelėdos kojų, kad pereit prie kitos užduoties. Kol nepažymėtas nei vienas paveikslėlis, pereiti prie kitos užduoties nepavyks. Kol nenuspaustas mygtukas su rodykle, pasirinkimą galima keisti (16 pav., 17 pav.).

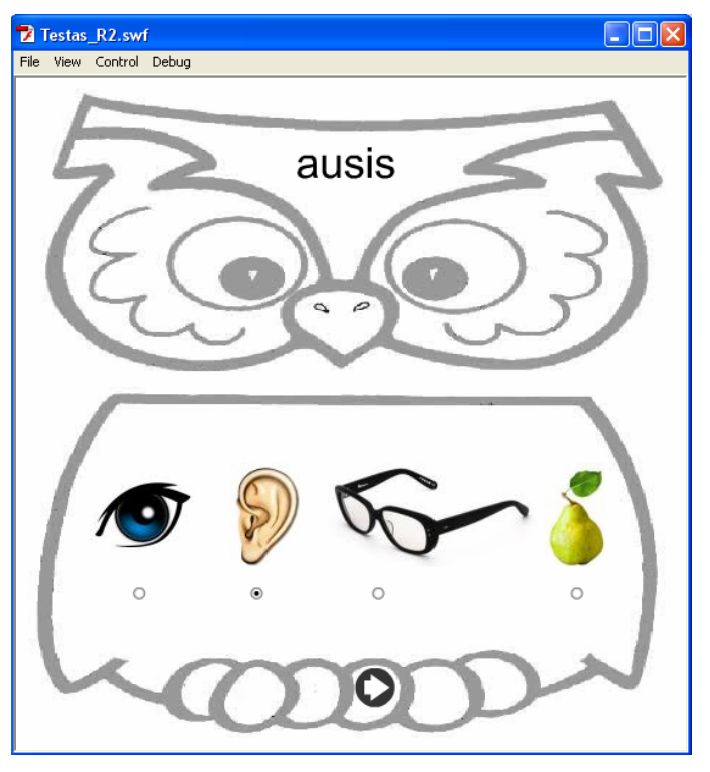

**16 pav. Teisingas pasirinkimas** 

<span id="page-41-0"></span>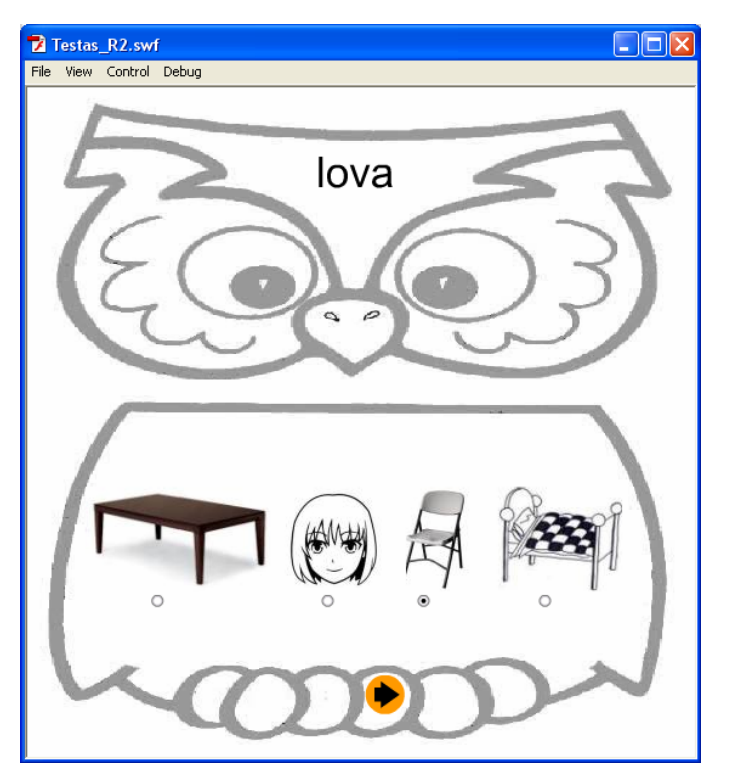

**17 pav. Klaidingas pasirinkimas** 

Testo rezultatus apskaičiuoja programa, parodo, per kiek minučių, sekundžių vaikas atliko testą, kaip sekėsi jam kas 5 minutes (kiek žodžių perskaitė *teisingai, kiek suklydo*) ir suskaičiuoja skaitymo tikslumą procentais. Po 15 minučių testavimas stabdomas, parodomi rezultatai net ir nebaigto testo. Jei skaitymo tikslumas 90-100%, tada parodo užrašą: "Šaunu! Džiaugiuosi!", jei 80-89% — "Neblogai", o jei 0-79% — "Tobulink skaitymo įgūdžius" (18 pav., 19 pav., 20 pav. ).

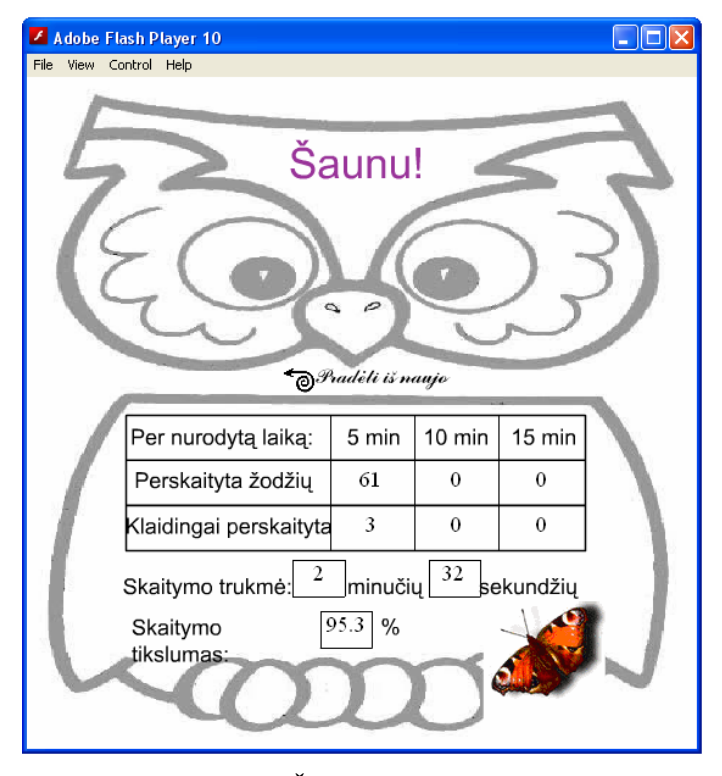

**18 pav. 130-tas kadras: vertinimas "Šaunu" (pagrindinis vertinimo ekranas)** 

<span id="page-42-0"></span>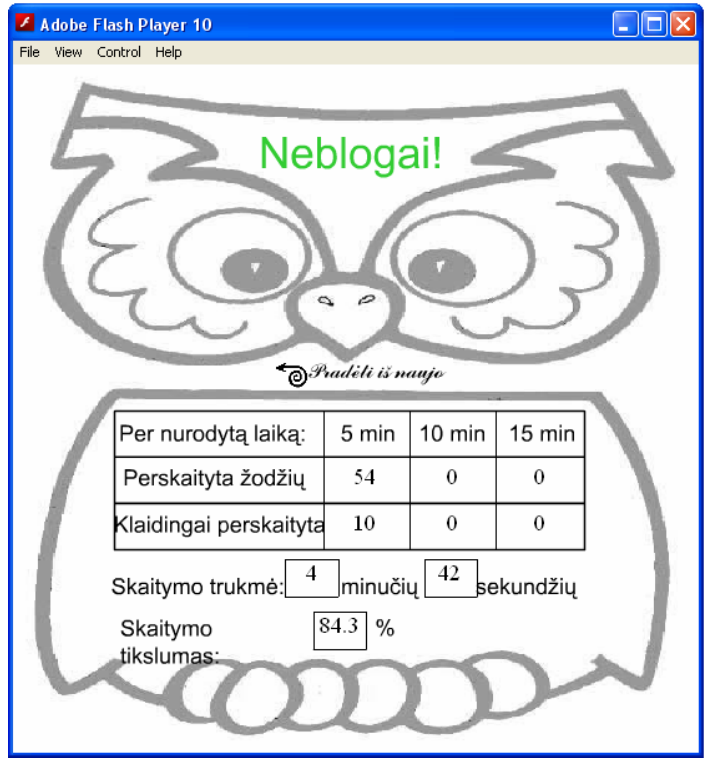

19 pav. 132-as kadras: vertinimas "Neblogai"

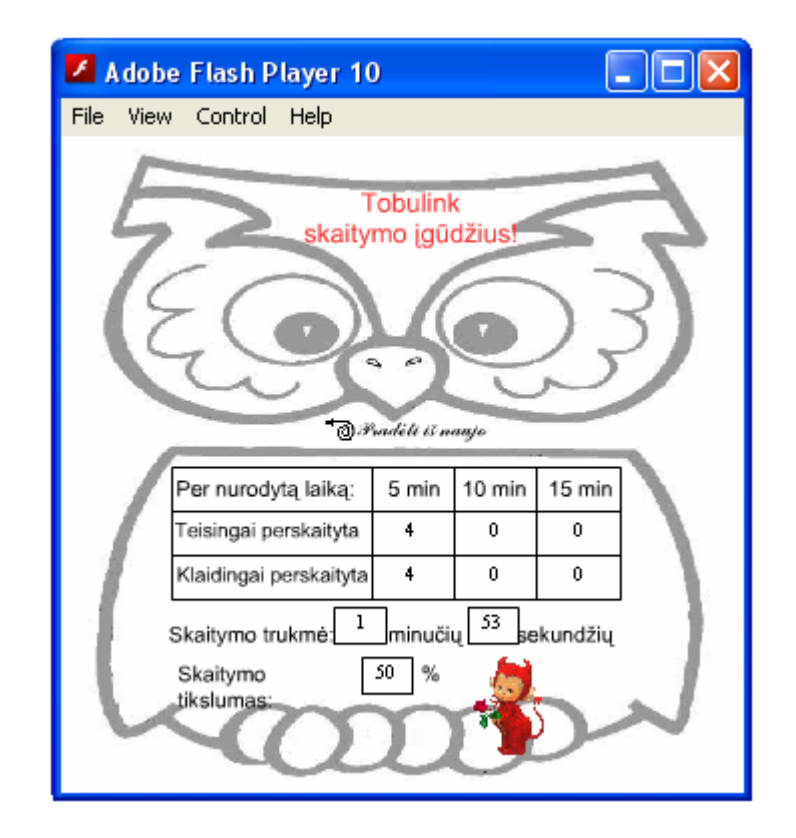

**pav. 131-as kadras: bandomojo testo vertinimas "Tobulink skaitymo įgūdžius"** 

<span id="page-43-0"></span>Kompiuterinės technologijos leidžia aiškiau pavaizduoti veiksmą, todėl šio testo pabaigoje pateikti devyni veiksmažodžiai. Kad vaikai susipažintų su testu ir perdaug ilgai neužtruktų apžiūrinėjant patrauklius judančius paveikslėlius, o didžiausią dėmesį skirtų testo atlikimui, prieš pagrindinį testą reikėtų atlikti bandomąjį[,](http://www.pradinukas.ku.lt/Pirmoko_kuprine21/nepublikuota/skaitymo_testo_Bandymas.htm) kuriame yra tik 8 žodžiai. Reikėtų vaikus supažindinti su vertinimu (*neminint procentų, o akcentuojant skaitymo, užduoties atlikimo greitį ir tikslumą*). Testo lango dydį galima keisti tempiant tolygiai už kampų. Padidės ne tik langas, bet ir jame esantys objektai: paveikslėliai, mygtukai, tekstas.

Norint testą pradėti iš naujo, reikia spausti rodyklę "Pradėti iš naujo", esančią virš vertinimo lentelės.

Testą atliekant dar kartą, paveikslėlio pozicijos pasikeičia ir vaikai neturės galimybės testo atlikti automatiškai, įsidėmėti atsakymų.

Galima teigti, kad skaitymo suvokimo testas padėtų greičiau nustatyti ir mokinio skaitymo problemas, specifinius sutrikimus, kai diagnostinio vertinimo tikslais testu naudojamasi tikslingai keletą kartų tam tikrais ugdymo momentais (pasibaigus elementoriniam laikotarpiui ir pakartotinai patikrinus maždaug po poros mėnesių). Jei nemažėja klaidų skaičius ir nedidėja skaitymo suvokimo tikslumas, reikėtų pasikonsultuoti su spec. pedagoge-logopede dėl galimos disleksijos.

Kitoje priemonėje "Kas žiūri pro langelį?", skaitymo suvokimui nustatyti, panaudoti įvairesni klausimų tipai: trumpo atsakymo (kad būtų galima įvesti pačiam tekstą), fiksuotų pasirenkamų kelių atsakymų, vaizdo ir žodžio susiejimo (21 pav., 22 pav., 23 pav., 24 pav.).

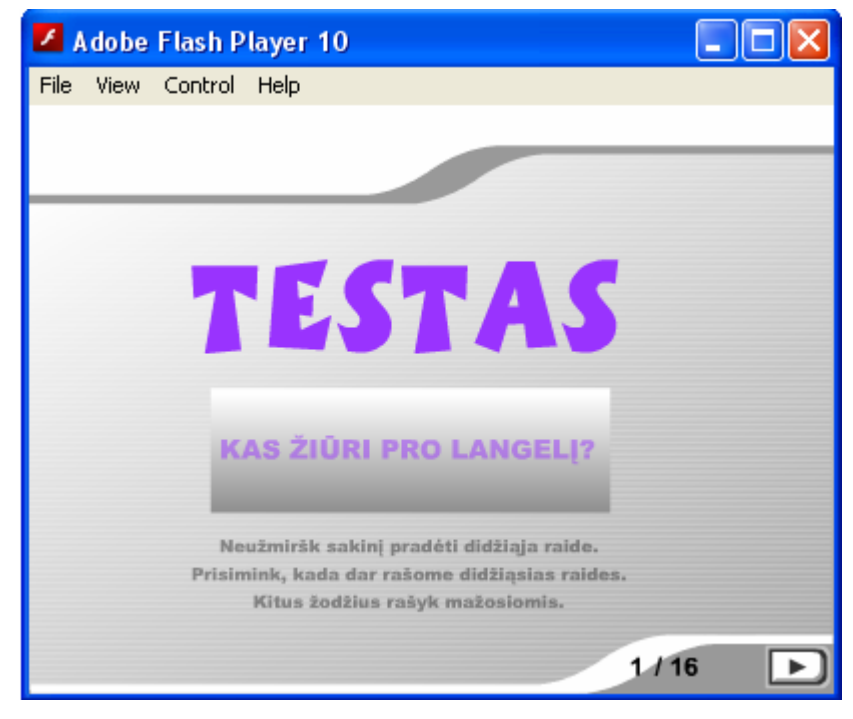

**21 pav. Testo "Kas žiūri pro langelį?" pradžia** 

<span id="page-44-0"></span>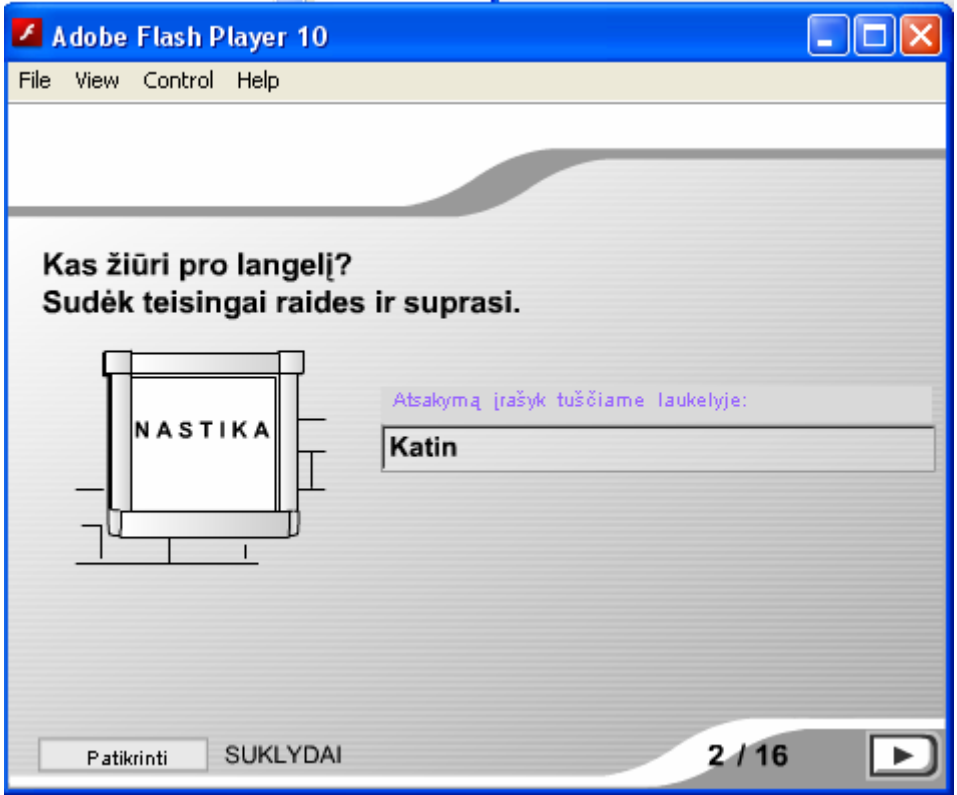

**22 pav. Trumpo atsakymo klausimų tipas (klaidingai įvestas žodis)**

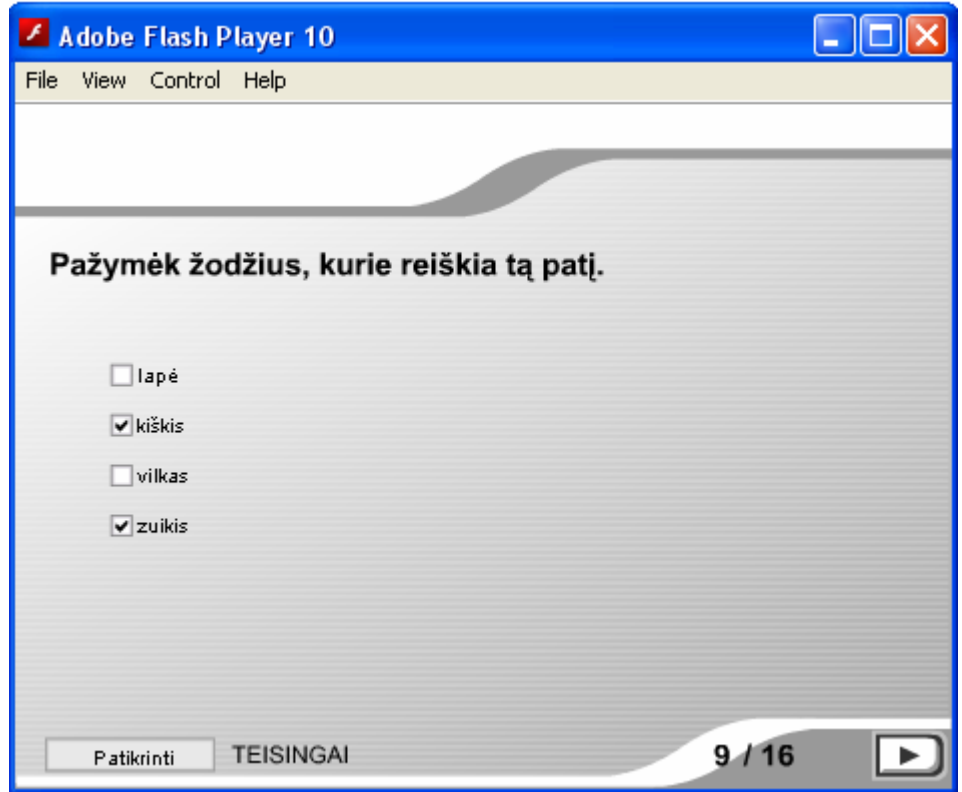

**23 pav. Fiksuotų pasirenkamų kelių atsakymų klausimų tipas** 

<span id="page-45-0"></span>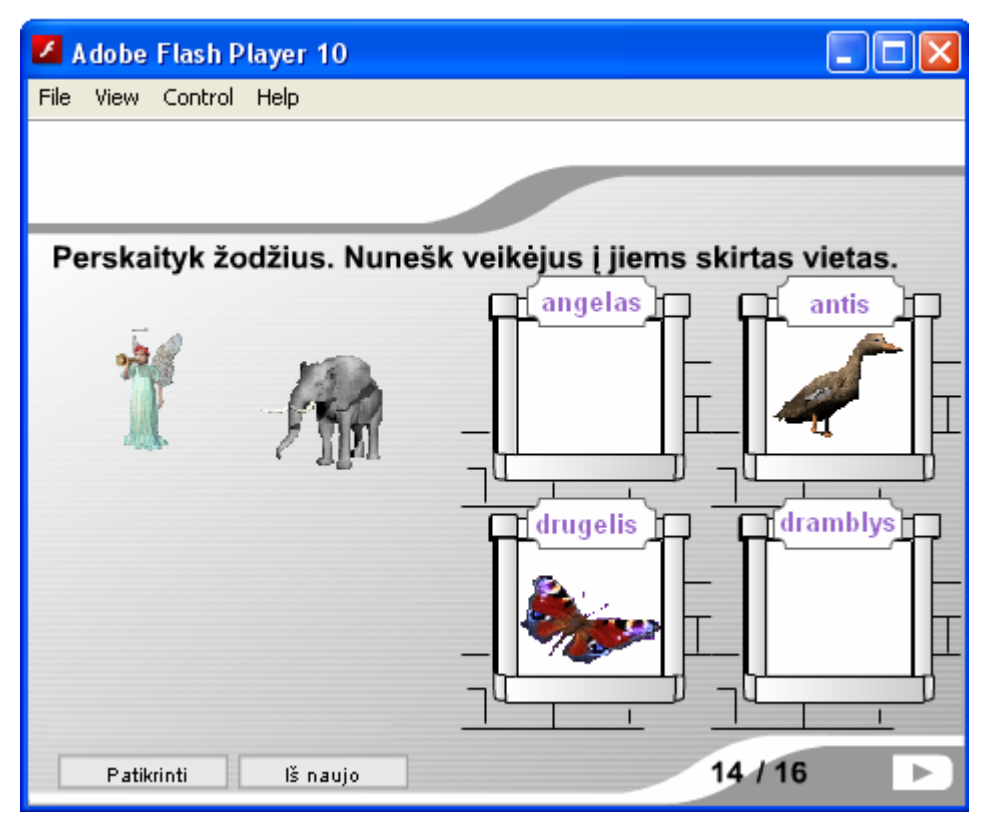

**24 pav. Vaizdo ir žodžio susiejimo klausimų tipas** 

Ties lango dešinėje pusėje esančiu mygtuku rodoma, kuriame testo puslapyje esama, kiek iš viso puslapių yra. Užduočių pateikiama viena mažiau, nei nurodytas puslapių skaičius.

Pažymėjus atsakymą, numatyta galimybė ir iškart patikrinti (25 pav.).

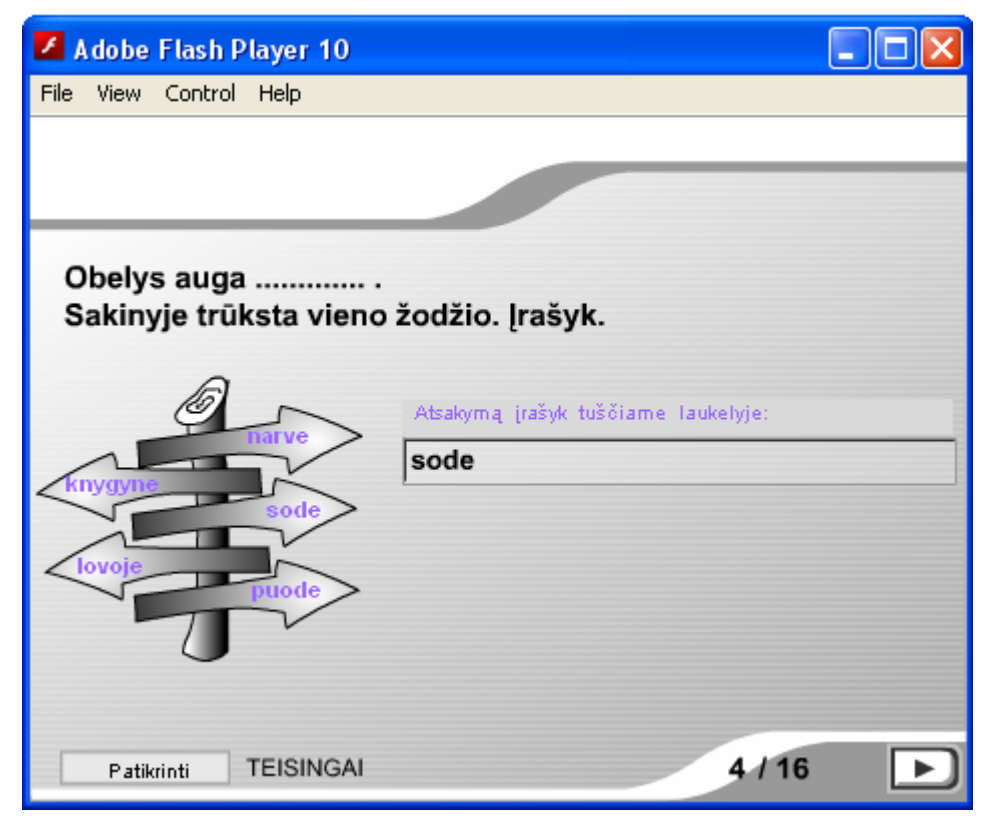

**25 pav. Trumpo atsakymo klausimų tipas (teisingai įvestas žodis)** 

<span id="page-46-0"></span>Sudėtingesniems klausimams įveikti leidžiama suklydus pasitaisyti ir užduotį atlikti antrąkart. Testo pabaigoje parodomi rezultatai, kiek klausimų teisingai atsakyta, kiek suklysta, išskirtas teisingų atsakymų rezultatas procentais (26 pav.).

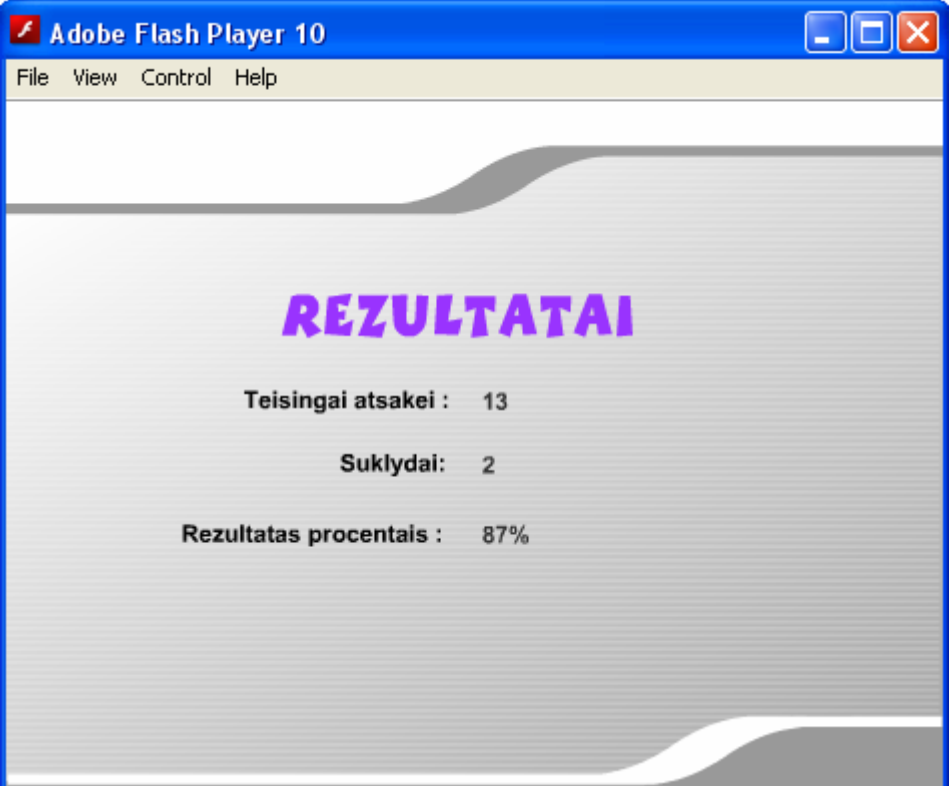

**26 pav. Rezultatų ekranas** 

Trečioje priemonėje, skaitymo suvokimui nustatyti, numatyta galimybė, kad testų klausimus ir atsakymus būtų galima koreguoti pagal savo poreikius. Visų pirma iš tinklalapio "Pirmoko kuprinė" reikia parsisiųsti supakuotą aplanką su trimis bylomis: \*.xml, \*.swf ir \*.doc formato. Dokumente "Pasaka GudriLape.doc" yra tekstas pirmokams, kurį vaikai perskaitę galės atlikti skaitymo suvokimo testą. Testui "paleisti" reikia atverti bylą "Testas galima keisti.swf". Paspaudus dešinį klavišą nurodoma, kad bus atveriama (Open With) su interneto naršykle (Internet Explorer, Mozilla Firefox ar kuria kita). Byla "testas.xml" skirta redagavimui. Pagal vaizdo instrukciją, paruoštą su ekrano filmavimo programa "Camtasia", \*.xml byloje tarp nurodytų atitinkamų žymių pakeisti tekstą, įrašyti savo klausimą ar atsakymą (27 pav.).

<span id="page-47-0"></span>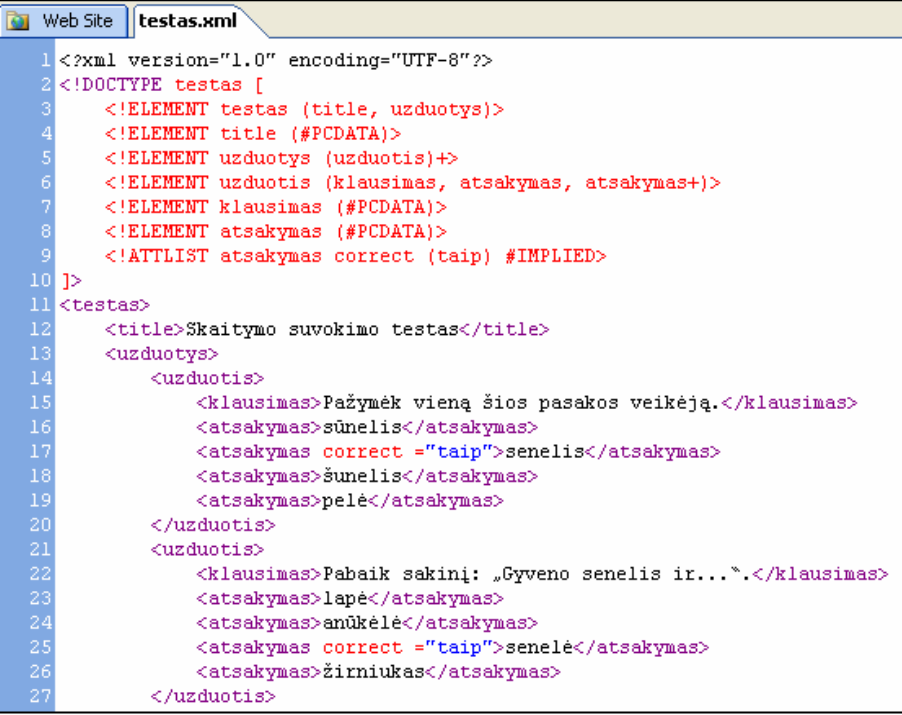

#### **27 pav. XML byla skirta redagavimui**

Pakoregavus bylą "testas.xml" ir ją išsaugojus tuo pačiu pavadinimu, pakeisti klausimai atvaizduojami ir byloje "Testas\_galima\_keisti.swf".

Atvertus testą, iš titulinio kadro patenkama į antrąjį automatiškai, be jokio mygtuko paspaudimo (28 pav.).

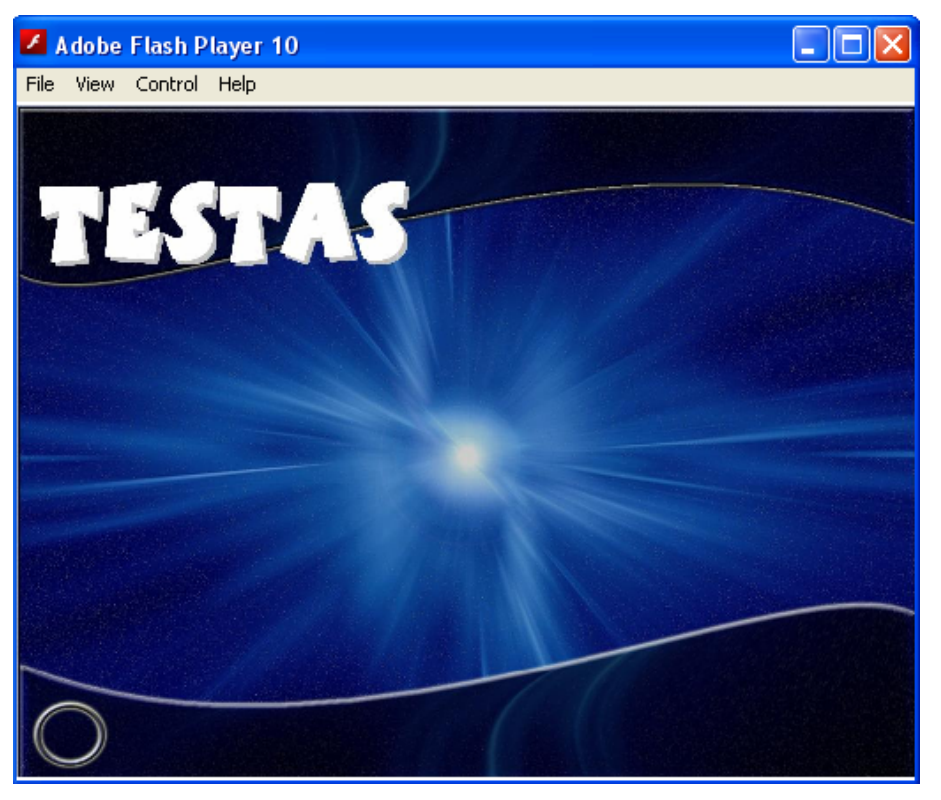

**28 pav. Testo, su koregavimo galimybe, titulinis kadras** 

<span id="page-48-0"></span>Klausimui parinkus teisingą atsakymą, taip pat nereikia spausti jokio mygtuko automatiškai iškart parodomas įvertinimas (suklysta ar atsakyta teisingai) ir perkelia vartotoją prie kito klausimo (29 pav., 30 pav.).

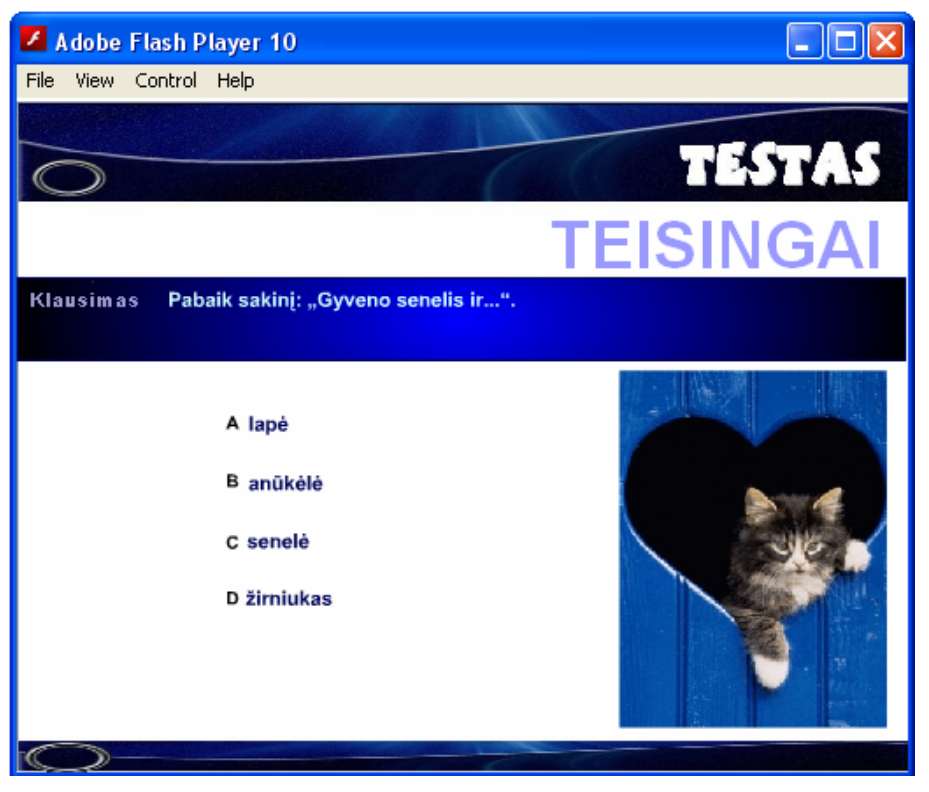

**29 pav. Momentinis teisingai atliktos užduoties įvertinimas**

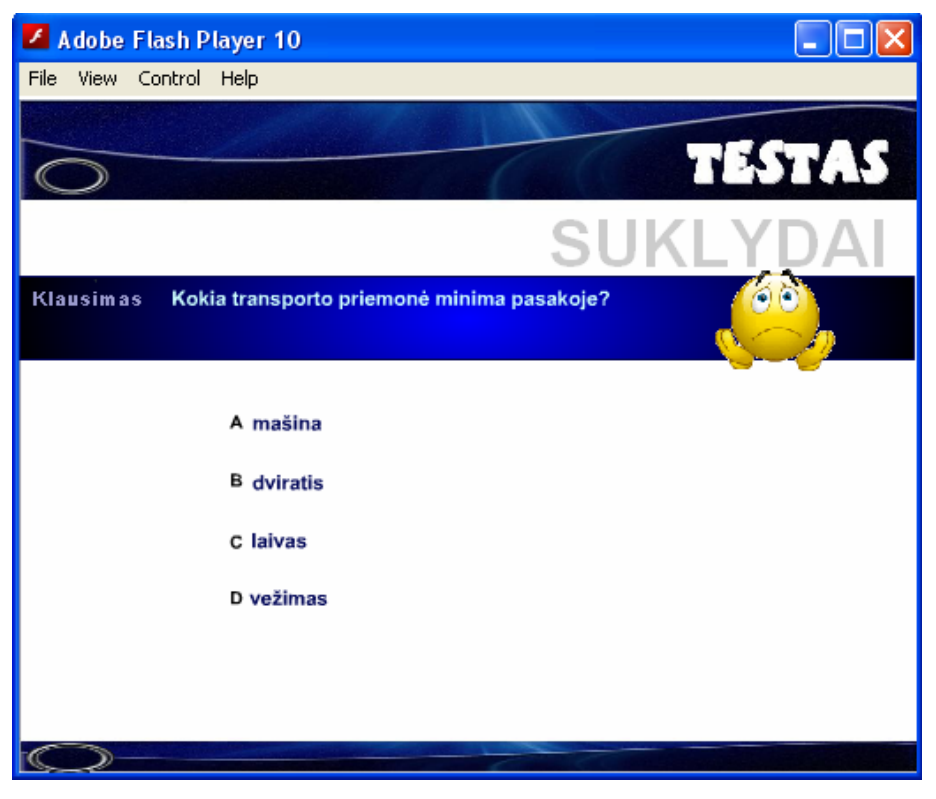

**30 pav. Momentinis klaidingai atliktos užduoties įvertinimas**

<span id="page-49-0"></span>Įveikus visus klausimus, testo pabaigoje parodo apibendrintus rezultatus, išskiria teisingų atsakymų skaičių procentais (31 pav.).

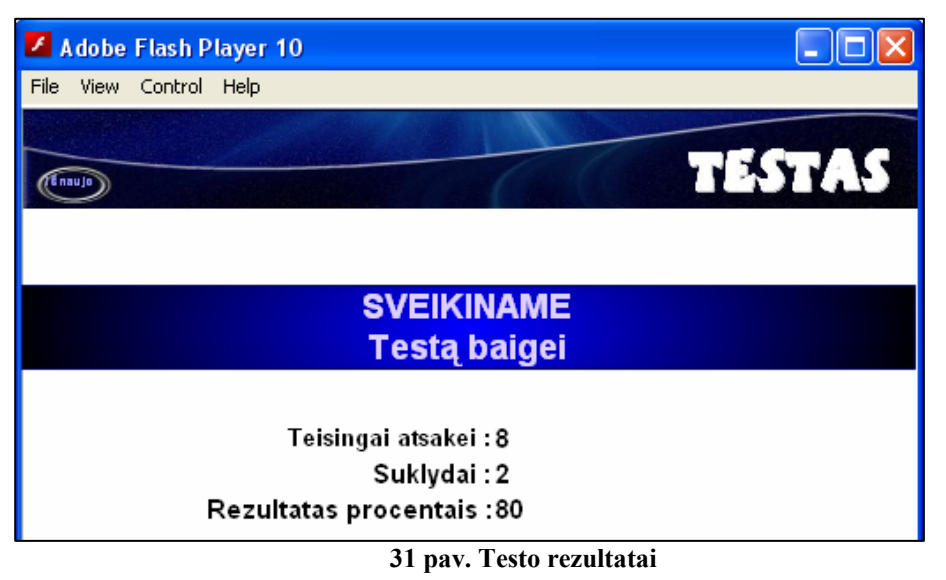

Ketvirto testo "Vasaros lietus" lange matomas ir pats tekstas, pagal kurį pateikiami klausimai (32 pav.). Mygtuko paspaudimu galima pasirinkti, kaip bus pateikiami klausimai: ar po vieną, ar visi iš karto. Į tuščią laukelį reikia įvesti atsakymą į pateiktą klausimą. Tobulinami ne tik skaitymo, bet ir rašymo, nurašymo įgūdžiai. Paspaudus mygtuką "Patikrinti", parodo, ar teisingai pavyko atsakyti į klausimą. Į klausimus galima atsakinėti ne iš eilės. Suklydus, galima pasitaisyti ir įrašyti kitą atsakymą. Į klausimą galima atsakinėti keletą kartų, tačiau kaskart neteisingai atsakius, mažėja teisingų atsakymų procentų skaičius. Teisingai atsakius į visus klausimus, parodoma, kiek kartų pavyko į klausimą atsakyti teisingai pirmu bandymu.

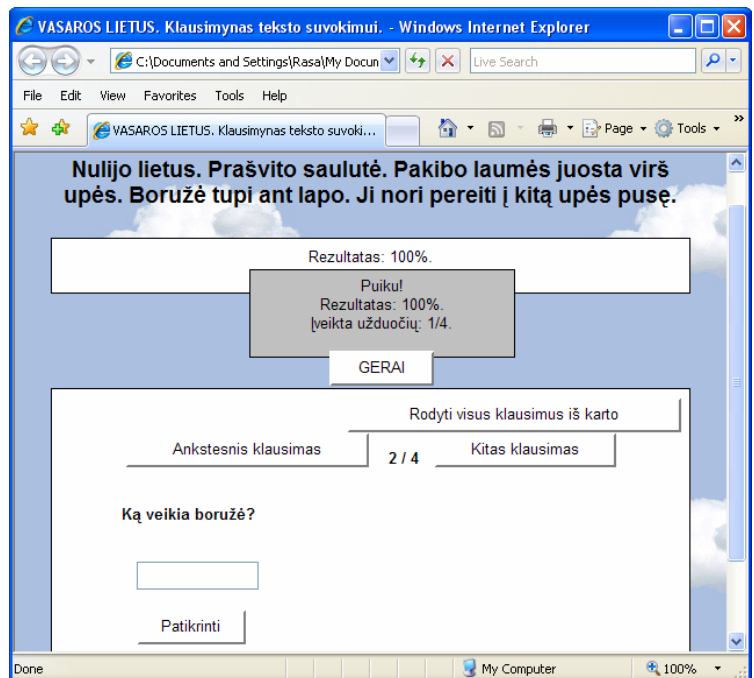

32 pav. Testas "Vasaros lietus"

## <span id="page-50-0"></span>**4. TESTO PANAUDOJIMAS LIETUVIŲ KALBOS PAMOKOSE VERTINANT SKAITYMO SUVOKIMĄ**

Sukurtas testas įvertins skaitymo suvokimo tikslumą. Rezultatai bus matomi iškart pabaigus testą. Vertinimo rezultatai padės nuspręsti, ko ir kaip toliau mokyti, padės apsispręsti mokiniui, ko ir kaip toliau mokytis.

Galima teigti, kad skaitymo suvokimo testas padėtų greičiau nustatyti ir mokinio skaitymo problemas, specifinius sutrikimus, kai diagnostinio vertinimo tikslais testu naudojamasi tikslingai keletą kartų tam tikrais ugdymo momentais. "Nemažėjantis specifinių klaidų skaičius (kai vaiko intelektas yra normalus ir vienerius metus yra taikomas tinkamas mokymas) rodo, kad vaikas turi skaitymo problemų, kurios dažniausiai būdingos disleksijai" [26].

Organizavus anketinę apklausą, kurioje respondentai įvertinto sukurtas ir pateiktas viešai prieigai internete priemones, išsakė savo nuomonę. Priemonę bandė tiek mokiniai, tiek mokytojai. Anketos pavyzdys pateiktas priede Nr. 2.

Anketose nurodoma, kad kompiuterizuotas testas padėjo sutaupyti nuo 1 iki 7 valandų apibendrinant visos klasės rezultatus. (Laikas kinta dėl mokinių skaičiaus skirtumo klasėse).

Du respondentai kaip privalumą nurodė tai, jog ši priemonė padeda saugoti gamtinius išteklius, nes nenaudojamas testams popierius.

Anketą užpildė ir viena iš "popierinio" testo kūrėjų — Vilma Kavaliauskienė. Užpildyta anketa pateikta priede Nr.6. Stebėdama testą atliekančius mokinius, atkreipė dėmesį į tai, kad teste parinkta ir panašių sąskambių, ir atviro, ir uždaro skiemens, ir ilgesnių ir trumpesnių žodžių, ir žodžių, kuriuos būtina perskaityti iki galo, jei nori nesuklysti parinkdamas paveikslėlį, ir žodžių su dvibalsiais, su priebalsių samplaikomis. Ji nurodė, kad "galima įvertinti, ar vaikai teisingai suvokia veiksmų prasmę (ko negali pamatyti popieriniame testo variante). Be to, paveikslėliai aiškūs, gerai matomi (popieriniuose testuose paveikslėlių kokybė tikrai prastesnė)." Konstatavo, kad sukurtos kompiuterizuotos priemonės, padeda palengvinti mokytojo darbą ir įvertinti vaikų skaitymo suvokimą: "<...> kompiuteris pateikia mokytojui visas išvadas. Taip dirbdamas mokytojas pasijunta civilizuotos mokyklos dalimi".

Anketinėje apklausoje, lyginant kompiuterizuotą ir "popierinį" testus, vienas iš respondentų rašė: "Mokiniams patraukliau kompiuterinis. Darydami kompiuterinį testą nesiblaško, o popierinį jautėsi įtampa, klausinėjo, ar dar nereikia keisti spalvos."

100 % apklaustųjų kompiuterizuotą testą skaitymo tikslumui nustatyti įvertino teigiamai. Respondentai pažymėjo, kad jų mokiniai šį testą įvertino taip pat teigiamai.

## <span id="page-51-0"></span>**IŠVADOS**

Buvo atliktas tyrimas "Kompiuterinių priemonių poreikis mokant pirmaklasius lietuvių kalbos".

Tyrimo analizė parodė, kad kompiuterizuotų priemonių lietuvių kalbos mokymui pirmoje klasėje trūksta: lietuvių kalbos mokymui pirmoje klasėje CD yra nepakankamai ir 99,3% respondentų teigė, jog trūksta tokių priemonių. 98,6% respondentų nurodė, kad programų, kuriomis galima naudotis tiesiogiai realiu laiku internete (on-line), taip pat stinga.

Respondentai įvardino keletą sričių, kurias reikėtų kompiuterizuoti.

Pedagogams dažniausiai kyla problemų vertinant skaitymo suvokimą, todėl sukurtas kompiuterizuotas testas, naudojant Flash technologiją ir remiantis PPRC sukurtu standartizuotu "popieriniu" testu.

Anketinė apklausa parodė, jog 100% apklaustųjų palankiai sutiko kompiuterizuotą priemonę – testą skaitymo tikslumui nustatyti.

Sukūrus kompiuterizuotą testą, buvo aiškinamasi, ar ši priemonė padeda palengvinti mokytojų darbą. Paaiškėjus, jog ši kompiuterinė priemonė padeda mokytojams taupyti laiką, siūloma ja naudotis.

Respondentai nurodė ir kitus kompiuterizuoto testo privalumus: mokymosi motyvacijos didinimas, dėmesio atliekant testą koncentravimas, skaitymo sutrikimų nustatymas, instrukcijos lakoniškumas.

Sukurtas ir dar kitas skaitymo suvokimo testas (naudojant Flash ir XML technologijas), kurį mokytojai gali koreguoti. Pateikta vaizdo instrukcija apie **\*.xml** bylos redagavimą, naujų klausimų į testą įkėlimą.

Šios priemonės patalpintos internete viešai neribotai prieigai, pateiktas vartotojo vadovas.

Kadangi kompiuterinių priemonių poreikis yra didelis, apimantis visą pirmos klasės kursą, ir iškart visų pageidavimų nebuvo galima patenkinti, todėl šis darbas bus tęsiamas, plečiamas, tobulinamas naujais testais ir kitomis priemonėmis.

## <span id="page-52-0"></span>**LITERATŪRA**

1. Angeletti M. Faster Flash in 12 steps. 2004. [žiūrėta 2011-04-29]. Prieiga per internetą: <http://www.search-this.com/website-design/faster-flash-in-12-steps/>

2. Arends R.I. Mokomės mokyti. — Vilnius: Margi raštai, 1998. 520 p.

3. Bajerčius K. Menas vaiko pasaulyje // Mokykla. — 1994, Nr.1, p. 27.

4. Belanger P., Winter C., Sutton A. *Literacy and basic education in Europe on the eve of the 21st mentury/ Report of the sixth European conference of directors of education research institutions* [interaktyvus]. Hamburg: UNESCO institute for education, 1992 [žiūrėta 2011-04-29]. Prieiga per internetą:

<http://unesdoc.unesco.org/images/0015/001528/152869eo.pdf>

5. Bhangal S. deHaan J. Flash MX jūsų rankose. / Iš anglų k. vertė Storosta M., Eidukevičiūtė M., Paškevičiūtė R., Butiškis V. ir kt. — Kaunas: Smaltija, 2005. 556 p.

6. Buinevičiūtė A., Leonavičius P. IKT taikymas ugdymo procese. 2006. [žiūrėta 2011- 04-29]. Prieiga per internetą:

[http://www.pedagogika.lt/puslapis/Pranesimai/Konf%20200602-10%20Buineviciutes.pdf](http://www.pedagogika.lt/puslapis/Pranesimai/Konf 200602-10 Buineviciutes.pdf)

7. Czisch F. Vaikai gali daugiau. Kitokia pradinė mokykla. — Vilnius: Kronta, 2009, 2010. 376 p.

8. Dagienė V., Grigas G., Jevsikova T. Enciklopedinis kompiuterijos žodynas. 2-as papildytas leidimas. [interaktyvus]. Vilnius: TEV, 2008 [žiūrėta 2011-04-29]. Prieiga per internetą: <http://www.likit.lt/term/enciklo.html>

9. Danielienė R. Macromedia Flash pamokėlės. 2001. [žiūrėta 2011-04-29]. Prieiga per internetą: <http://proin.ktu.lt/~hts99/teorija/2-9-2-lt/flash/meniu.htm>

10. Eccher C., Hunley R., Simmons E. Profesionalus tinklalapių dizainas. Metodai ir šablonai. / Iš anglų k. vertė Šmilginas M., Drukteinytė R., Butiškis V. — Kaunas: Smaltija, 2005. 616 p.

11. Elijio A. Testų teorijos pagrindai [interaktyvus]. Vilnius: Ugdymo plėtotės centras, 2009 [žiūrėta 2011-04-29]. Prieiga per internetą:

[http://vertinimas.pedagogika.lt/uploads/Testu%20teorijos%20pagrindai\\_1%20dalis.pdf](http://vertinimas.pedagogika.lt/uploads/Testu teorijos pagrindai_1 dalis.pdf)

12. "Flash" — puikus sprendimas interneto svetainėms kurti/ parengė ERA// Kompiuterija. — 1999, Nr. 8, p. 36.

13. Girdzijauskienė R., Gudynas P., Jakavonytė D., Jevsikova T. Inovatyvių mokymo metodų ir IKT taikymas. I knyga: metodinė priemonė pradinių klasių mokytojams ir specialiesiems pedagogams. — Vilnius: Švietimo plėtotės centras, 2010. 100 p.

14. Gudynas P. Standartizuoto vertinimo paskirtis, ypatumai ir vieta mokinių pasiekimų vertinimo sistemoje [interaktyvus]. Vilnius: Ugdymo plėtotės centras, 2009 [žiūrėta 2011-04- 29]. Prieiga per internetą:

[http://vertinimas.pedagogika.lt/uploads/Standartizuoto%20vertinimo%20paskirtisypatumaivie](http://vertinimas.pedagogika.lt/uploads/Standartizuoto vertinimo paskirtisypatumaivieta.pdf) [ta.pdf](http://vertinimas.pedagogika.lt/uploads/Standartizuoto vertinimo paskirtisypatumaivieta.pdf)

15. Jovaiša L., Vaitkevičius J. Pedagogikos pagrindai. — Kaunas: Šviesa, 1989. 222 p.

16. Kriliuvienė T. Sukauptos metodinės patirties, naudojant IKT įvairiuose dalykuose, analizė: tyrimo ataskaita [interaktyvus]. Vilnius: Švietimo informacinių technologijų centras, 2008 [žiūrėta 2011-04-29]. Prieiga per internetą:

http://www.inovacijos\_upc.smm.lt/uploads/ATASKAITA\_TEORINE\_STUDIJA.pdf

17. Liutkevičienė E., Milkintienė D. Makromedija Flash aplinka [interaktyvus]. Smalininkai, 2003 [žiūrėta 2011-04-29]. Prieiga per internetą:

[http://www.vilkijosgimnazija.lt/mokymas/flash%20pamokos/Flash%20aplinka/teorija/aplinka](http://www.vilkijosgimnazija.lt/mokymas/flash pamokos/Flash aplinka/teorija/aplinkateorija1.htm) [teorija1.htm](http://www.vilkijosgimnazija.lt/mokymas/flash pamokos/Flash aplinka/teorija/aplinkateorija1.htm) 

18. Markevičienė V. Front Page pradžiamokslis [interaktyvus]. Ukmergė, 2007 [žiūrėta 2011-04-29]. Prieiga per internetą: [http://www.sypsena.net/Virgilijos\\_pamokos/pamoka](http://www.sypsena.net/Virgilijos_pamokos/pamoka)

19. Malinauskas T. Su "Macromedia Flash MX" dar daugiau įspūdžių// Kompiuterija. — 2002, Nr. 6, p. 33.

20. Минюрова С.А. Развитие внимания у детей дошкольного школьного возраста. 2011. [žiūrėta 2011-04-29]. Prieiga per internetą: [http://adalin.mospsy.ru/l\\_01\\_03.shtml](http://adalin.mospsy.ru/l_01_03.shtml)

21. Misiukevičienė G. Kompetencijų ugdymo pavyzdžiai [interaktyvus]. Vilnius: Ugdymo plėtotės centras, 2010 [žiūrėta 2011-04-29]. Prieiga per internetą:

*[http://www.upc.smm.lt/suzinokime/rekomendacijos/failai/Kompetencijos\\_Chemija\\_2011-01-](http://www.upc.smm.lt/suzinokime/rekomendacijos/failai/Kompetencijos_Chemija_2011-01-27.doc) [27.doc](http://www.upc.smm.lt/suzinokime/rekomendacijos/failai/Kompetencijos_Chemija_2011-01-27.doc)*

22. Paulionytė J., Grabauskienė V., Žemgulienė A. ir kt. IKT ir inovatyvių mokymo(si) metodų taikymo pradiniame ir specialiajame ugdyme pasiūla, taikymo praktika ir perspektyvos Lietuvoje ir užsienyje: teorinė studija [interaktyvus]. Vilnius: Ugdymo plėtotės centras, 2010 [žiūrėta 2011-04-29]. Prieiga per internetą:

[http://www.inovacijos\\_upc.smm.lt/uploads/ATASKAITA\\_TEORINE\\_STUDIJA.pdf](http://www.inovacijos_upc.smm.lt/uploads/ATASKAITA_TEORINE_STUDIJA.pdf)

23. Pinigienė A. Mokinių atliekamos veiklos vertinimas [interaktyvus]. Vilnius: Švietimo aprūpinimo centras, 2010 [žiūrėta 2011-04-29]. Prieiga per internetą:

[http://www.upc.smm.lt/suzinokime/rekomendacijos/vertinimas/VertinimoTobulinimoRekome](http://www.upc.smm.lt/suzinokime/rekomendacijos/vertinimas/VertinimoTobulinimoRekomendacijos.pdf) [ndacijos.pdf](http://www.upc.smm.lt/suzinokime/rekomendacijos/vertinimas/VertinimoTobulinimoRekomendacijos.pdf)

24. Pradinio ir pagrindinio ugdymo bendrosios programos/ Nijolė Šorienė. — Vilnius: Švietimo aprūpinimo centras, 2009. 329 p.

25. Psichologija studentui/ Matulienė G. — Kaunas: Technologija, 2002. 259 p.

26. Pukinskaitė R. Vaikų skaitymo sutrikimai. — Vilnius: VPU, 2006, 80 p.

27. Radzevičienė T. Hot Potatoes vartotojo vadovas (pradedantiesiems). Mikališkiai,

2006. [žiūrėta 2010-11-14]. Prieiga per internetą:

<http://mokytojai.emokykla.lt/chemijajums/hot/2.doc>

28. Raguotienė R. Skaitymo testai. — Vilnius: Kronta, 2004. 71 p.

29. Rimm S.B. Sumažėjusio pažangumo sindromas: priežastys ir gydymas/ Iš anglų k. vertė N.Chijenienė. — Vilnius: Solertija, 1998. 267 p.

30. Samuolis G. Informacinės technologijos Lietuvoje 2010 [interaktyvus]. Vilnius: Statistikos departamentas, 2010 [žiūrėta 2011-04-29]. Prieiga per internetą: <http://www.stat.gov.lt/lt/catalog/viewfree/?id=1868>

31. Schuman J. Flash in a Flash. Episode 5. 2009. [žiūrėta 2011-04-29]. Prieiga per internetą: <http://tv.adobe.com/watch/flash-in-a-flash/episode-5/>

32. Simavičius D . Informacinės technologijos veržiasi į pradinį ugdymą. Iš *Veidrodis*  [interaktyvus]. 2009-06-02, [žiūrėta 2011-01-12]. Prieiga per Internetą: <http://portalas.emokykla.lt/Puslapiai/LeidiniaiIrPublikacijos.aspx>

33. Survila A. Macromedia Flash 5: atmintinė. — Kaunas: Smaltija, 2002. 24 p.

34. Vertinimas ugdymo procese: knyga mokytojui/ Irma Nereckienė. — Vilnius: AJA viešieji ryšiai, 2006. 75 p.

35. Vieno kompiuterio panaudojimas mokykloje: knyga mokytojams. / Kriščiūnienė N. ir kt. — Vilnius: Eugrimas, 1998. 221 p.

## <span id="page-55-0"></span>**1 PRIEDAS. Apklausa "Kompiuterinių priemonių poreikis mokant pirmaklasius lietuvių kalbos"**

1. Ar teko kada naudotis kompiuterinėmis edukacinėmis programomis, pateiktomis kompaktiniuose diskuose (CD), lietuvių kalbos mokymui pirmoje klasėje?

 $\Box$  Taip

 $\Box$  Ne

2. Kiek tokių programų (lietuvių kalbos mokymui pirmoje klasėje), pateiktų kompaktiniuose diskuose, teko išbandyti? (sekančiame klausime reikės tuos CD išvardinti)

 $\Box$ <sub>1</sub>

 $\Box$ <sub>2</sub>

 $\Box$ <sup>3</sup>

- $\Box$ <sub>4</sub>
- $\Box$  5

 $\Box$  6

 $\Box$ Daugiau nei 6, bet mažiau nei 10

П Daugiau nei 10

3. Nurodykite šių CD pavadinimus.

4. Kuri iš išvardintų priemonių vertingiausia, o kurią reikėtų patobulinti? Savo atsakymą trumpai argumentuokite.

5. Ar lietuvių kalbos mokymui pirmoje klasėje CD yra pakankamai?

 $\Box$  Taip

 $\square$  Ne

6. Pakomentuokite pasirinktą atsakymą.

7. Ar esate aptikę kompiuterinių edukacinių programų, kuriomis galima naudotis realiu laiku (on-line) internete, skirtų skaitymo bei rašymo įgūdžių tobulinimui pirmoje klasėje?

 $\Box$  Taip

 $\Box$  Ne

8. Nurodykite tinklalapių adresus, kur tokias programas buvote aptikę, ir trumpai juos įvertinkite, pakomentuokite.

9. Ar minėto pobūdžio programų (lietuvių kalbos mokymui pirmoje klasėje), kuriomis galima naudotis tiesiogiai internete (on-line), yra pakankamai?

 $\Box$ Taip

 $\Box$ Ne

10. Pakomentuokite pasirinktą atsakymą.

11. Kokio pobūdžio programų Jums labiausiai reikėtų skaitymo bei rašymo įgūdžių tobulinimui pirmoje klasėje? (1 – reikalingiausia; 3 – mažiausiai svarbu)

--- **-** demonstravimo

<sup>---</sup> pratybų (skirtos teorinėms žinioms įtvirtinti ir įgūdžiams lavinti)

--- kontroliuojančių (testų, kuriais galima patikrinti vaikų žinias)

12. Įvardinkite lietuvių kalbos temas (vieną ar kelias), kuriomis norėtumėte rasti kompiuterinių edukacinių programų pirmokams. Čia galite išsakyti ir kitokius pageidavimus, pastabas dėl lietuvių kalbos priemonių pirmokams.

## <span id="page-57-0"></span>**2 PRIEDAS. Anketa "Kompiuterizuoto standartizuoto skaitymo suvokimo**

## **testo įvertinimas"**

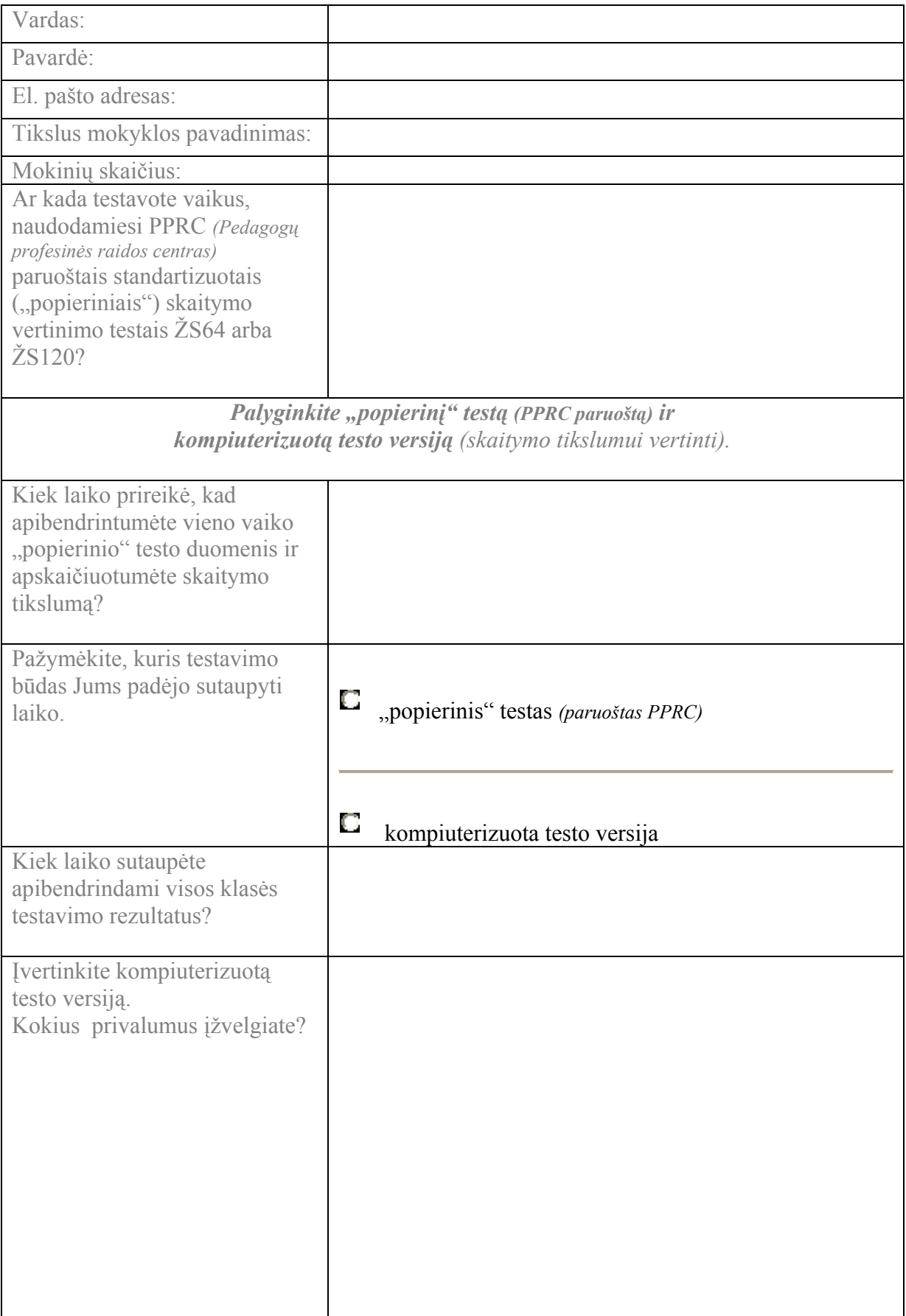

![](_page_58_Picture_487.jpeg)

## <span id="page-58-0"></span>**3 PRIEDAS. Paveikslėlių parinkimas žodžiams skaitymo suvokimo teste**

![](_page_59_Picture_252.jpeg)

## <span id="page-60-0"></span>**4 PRIEDAS. Anketų apžvalga, parodanti, kiek laiko padeda sutaupyti**

## **kompiuterizuotas skaitymo suvokimo testas**

![](_page_60_Picture_372.jpeg)

Vidurkis:

![](_page_61_Picture_12.jpeg)

# <span id="page-61-0"></span>**5 PRIEDAS. "Popierinio" skaitymo suvokimo testo pavyzdys**

# <span id="page-62-0"></span>**6 PRIEDAS. Vienos iš "popierinio" standartizuoto skaitymo suvokimo testo autorių anketa**

![](_page_62_Picture_13.jpeg)

## <span id="page-63-0"></span>7 PRIEDAS. Testo, skaitymo tikslumui nustatyti, sukurto su "Flash" **programa, kodų aprašymas**

### **Pirmas kadras**

// Visiems kintamiesiems priskiriama nulinė reikšmė kadras sustabdomas, kad kadrai // nešokinėtų pirmyn-atgal — animacija nevyktų toliau.

```
frames=0;
sekundes=0; 
minutes=0;
teisinguatsakymukiekis5min=0; 
teisinguatsakymukiekis10min=0; 
teisinguatsakymukiekis15min=0; 
neteisinguatsakymukiekis5min=0; 
neteisinguatsakymukiekis10min=0; 
neteisinguatsakymukiekis15min=0; 
procentai=0; 
stop();
```
**Veiksmas, nustatytas klavišui – rodyklei:** //atleidus klavišą pereinama į sekantį kadrą

```
on (release) {
```
gotoAndPlay( $currentframe + 1$ );

}

### **Antras kadras**

// Kadrų kaita 24 kadrai per sekundę (galima nustatyti ir kitokią kadrų keitimosi // spartą), todėl, kai tik parodomi 24 kadrai, priskaičiuojama po 1sekundę. Kai praeis // 60 sekundžių, tai sudarys minutę, o kai praeis 15 minučių – testas turės baigtis ir // atvers 130-tą kadrą, kuriame bus nurodymai, ką toliau daryti

frames++;

```
if (frames==24) \{ frames=0;
        sekundes++; 
} 
if (sekundes==60) \{ sekundes=0; 
        minutes++; 
} 
if (minutes==15) \{ gotoAndPlay(130); 
}
```

```
Veiksmas, nustatytas klavišui – rodyklei
```
// Teisingų-neteisingų atsakymų skaičiaus didinimas, skaičiuojamiems kas 5, 10 ir 15 // minučių. Nurodoma, kad toliau einama į 4-tą kadrą

```
on (release) 
{ 
if (minutes\le="5"){
       if (radioGroup1.getValue()=="ats"){ 
              teisinguatsakymukiekis5min++; 
 }
              else neteisinguatsakymukiekis5min++; 
} 
else if ((minutes> "5") \&\& (minutes< "11")){
       if (radioGroup1.getValue()=="ats"){ 
              teisinguatsakymukiekis10min++; 
 }
              else neteisinguatsakymukiekis10min++; 
}
```

```
else if ((minutes>"10") && (minutes<"15"))\{ if (radioGroup1.getValue()=="ats"){ 
              teisinguatsakymukiekis15min++; 
 }
              else neteisinguatsakymukiekis15min++; 
} 
gotoAndPlay(4); 
}
```
**Trečias kadras:** 

// Grįžta į ankstesnį kadrą, kad būtų skaičiuojamas laikas.

// Paveikslėliai-ekranai kartojami po du kartus tie patys (laiko juostoje): viename

// kadre nurodomas laikas, o kitame grįžimas

### gotoAndPlay(\_currentframe - 1);

### **Veiksmas, nustatytas klavišui – rodyklei:**

//Mygtukai (Radio Buttons) sugrupuojami ir visai grupei suteikiamas vienas.

 $\frac{1}{\sqrt{2}}$ Vienam iš grupės nurodoma, kad jo reikšmė teisinga (reikšmė "ats").

// Šito koduotėje nerašoma. Tai daroma iškvietus Window/ComponentInspector.

// Sekančiuose kadruose šitas kodas pasikartos, tik reikės kaskart įvesti kitą mygtukų

// grupės vardą, o likusi kodo dalis išliks ta pati. Dar keičiasi nurodymas,

// į kurį kadrą eiti (gotoAndPlay(...)).

#### on (release)

```
{ 
if (minutes\le="5"){
        if (radioGroup2.getValue()=="ats"){ 
               teisinguatsakymukiekis5min++; 
 }
               else neteisinguatsakymukiekis5min++; 
} 
else if ((minutes> "5") \&\& (minutes< "11")){
        if (radioGroup2.getValue()=="ats"){ 
               teisinguatsakymukiekis10min++;
```

```
 }
              else neteisinguatsakymukiekis10min++; 
} 
else if ((minutes>"10") && (minutes<"15"))\{ if (radioGroup2.getValue()=="ats"){ 
              teisinguatsakymukiekis15min++; 
 }
              else neteisinguatsakymukiekis15min++; 
} 
gotoAndPlay(6); 
}
```
**/\*Ketvirtam kadrui.** šeštam kadrui, aštuntam, dešimtam, (...), šimtas dvidešimt aštuntam kadrui rašomas tas pats kodas, **kaip** buvo rašyta ir **antram kadrui**.

**Penktam kadrui,** septintam kadrui, devintam, vienuoliktam, (...), šimtas dvidešimt devintam rašomas tas pats kodas, **kaip** buvo rašyta ir **trečiam kadrui** (numatomas grįžimas į ankstesnį kadrą).

**Šimtas trisdešimtas kadras** – paskutinis kadras. Čia aprašomas vertinimas.

Nustatoma, kad tekstinis rėmelis bus dinaminis kintamasis. Jam suteikiam vardą "Perskaityta5min" ir t.t. Kintamiesiems priskiriamos reikšmės, kurios buvo nuolat kaupiamos. Čia pasakoma, kur toliau keliauti: jei mažiau nei 79 procentai, tai eiti į 131-mą kadrą, o jei mažiau nei 90 - tai į 132-ą. Kitu atveju niekur neiti.\*/

**// Tekstams**

Perskaityta5min = teisinguatsakymukiekis5min; Perskaityta10min = teisinguatsakymukiekis10min; Perskaityta15min = teisinguatsakymukiekis15min; Klaidos5min = neteisinguatsakymukiekis5min;  $K$ laidos10min = neteisinguatsakymukiekis10min; Klaidos15min = neteisinguatsakymukiekis15min;

**//Laikui**  minutems = minutes; **//Procentams** 

visiteisingi=teisinguatsakymukiekis5min + teisinguatsakymukiekis10min + teisinguatsakymukiekis15min visineteisingi=neteisinguatsakymukiekis5min+neteisinguatsakymukiekis10min+neteisinguats akymukiekis15min;

procentai=(visiteisingi /(visiteisingi+visineteisingi)\*100);

```
if (procentai \leq 79)\{ gotoAndPlay(131); 
} 
else if (procentai<=90){ 
         gotoAndPlay(132); 
} 
         else stop();
```
**/\*Šimtas trisdešimto, šimtas trisdešimt pirmo ir šimtas trisdešimt antro kadro mygtukai**  grąžina į pirmą kadrą ir vėl galima testą atlikti iš naujo.\*/

```
on (release) { 
        gotoAndPlay(1);
```
}

**/\*Šimtas trisdešimt pirmame ir šimtas trisdešimt antrame** veiksmas stabdomas, testas baigiamas: \*/

```
stop();
```
# <span id="page-68-0"></span>**8 PRIEDAS. Tinklalapio "Pradinukas" lankytojų dažniausiai naudojamos naršyklės**

![](_page_68_Picture_15.jpeg)